# Data Structures (8A)

Copyright (c) 2014 - 2020 Young W. Lim.

 Permission is granted to copy, distribute and/or modify this document under the terms of the GNU Free Documentation License, Version 1.2 or any later version published by the Free Software Foundation; with no Invariant Sections, no Front-Cover Texts, and no Back-Cover Texts. A copy of the license is included in the section entitled "GNU Free Documentation License".

Please send corrections (or suggestions) to [youngwlim@hotmail.com.](mailto:youngwlim@hotmail.com)

This document was produced by using LibreOffice.

Young Won Lim 7/1/20 ARM System-on-Chip Architecture, 2<sup>nd</sup> ed, Steve Furber

Introduction to ARM Cortex-M Microcontrollers – Embedded Systems, Jonathan W. Valvano

Digital Design and Computer Architecture, D. M. Harris and S. L. Harris

Computer Organization and Design ARM Edition: The Hardware Software Interface By David A. Patterson, John L. Hennessy

https://thinkingeek.com/arm-assembler-raspberry-pi/

### **Heap**

- 1. dynamically allocated by the program when it creates the data structure
- 2. used by the program to store information
- 3. dynamically released by the program when the structure is no longer needed

#### Heap manager

pt = **malloc**(size); // returns a pointer to a block of size bytes **free(pt);** // deallocates the block at pt

simple version to be considered

pt = **Heap\_Allocate**(); // returns a pointer to a block of fixed size bytes **Heap\_Release(pt);** // deallocates the block at pt

#### **Heap**

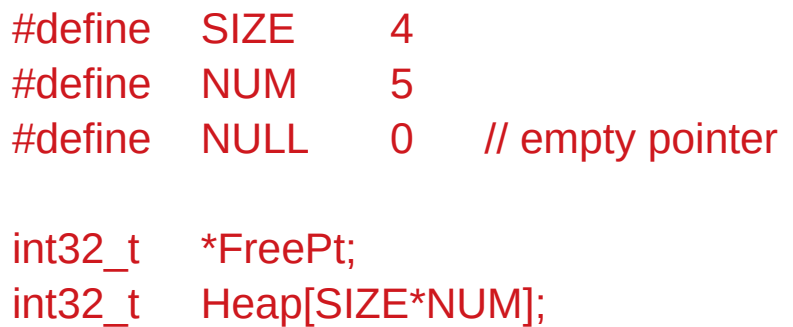

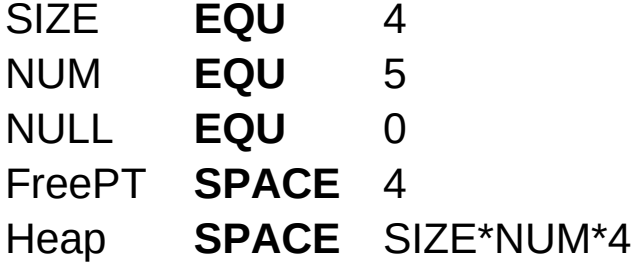

#### Pointer and array declarations – C and ARM assembly

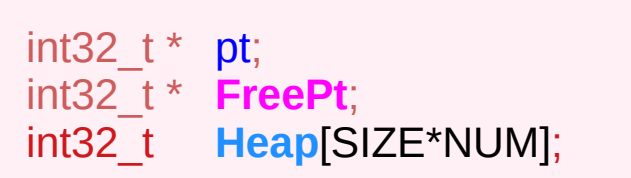

#### **C code ARM assembly code**

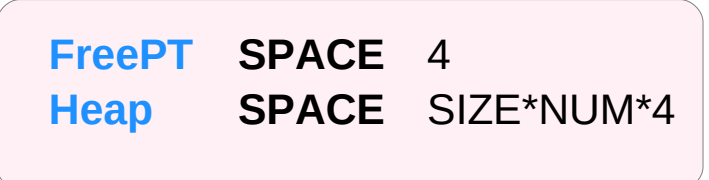

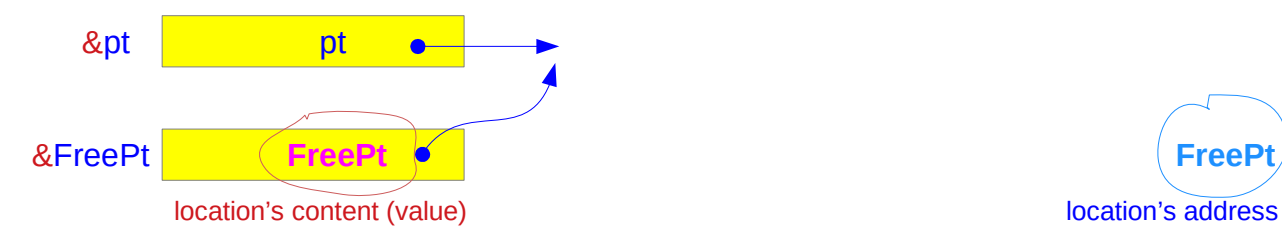

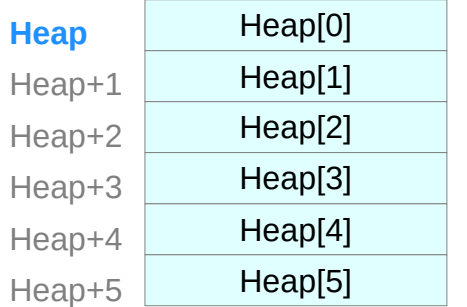

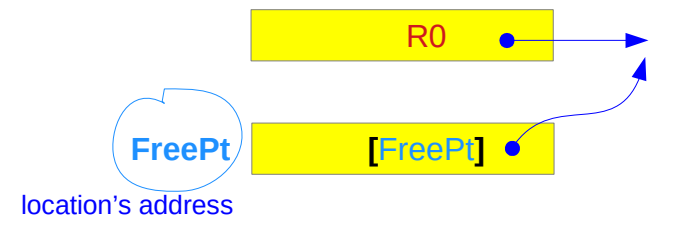

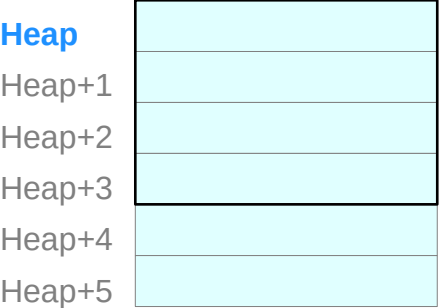

## Heap\_Init (1)

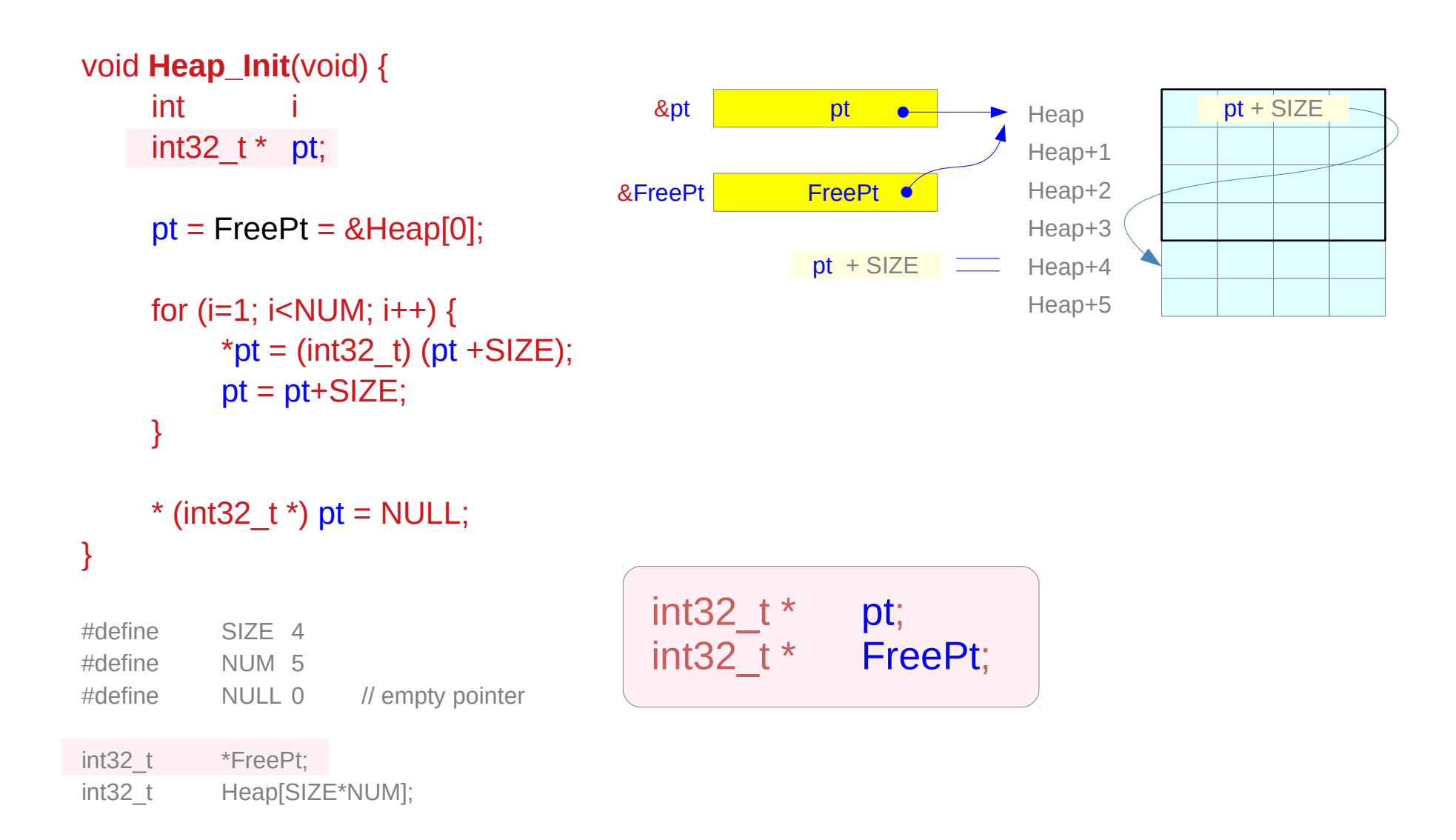

## Heap\_Init (2)

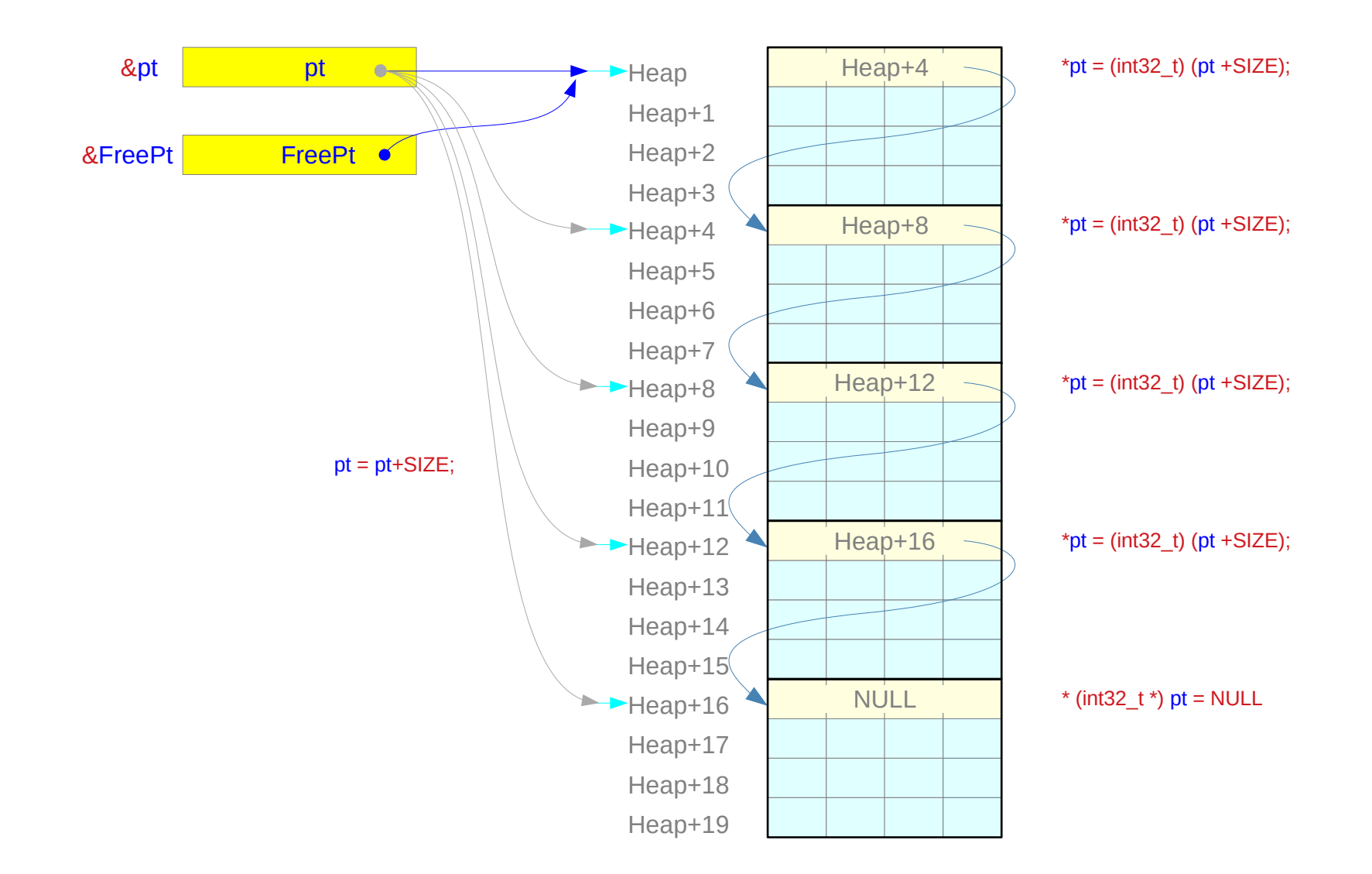

Introduction to ARM Cortex-M Microcontrollers – Embedded Systems, Jonathan W. Valvano

## **Assembly Programming (8A) Data Structures** 9

## Heap\_Init (3)

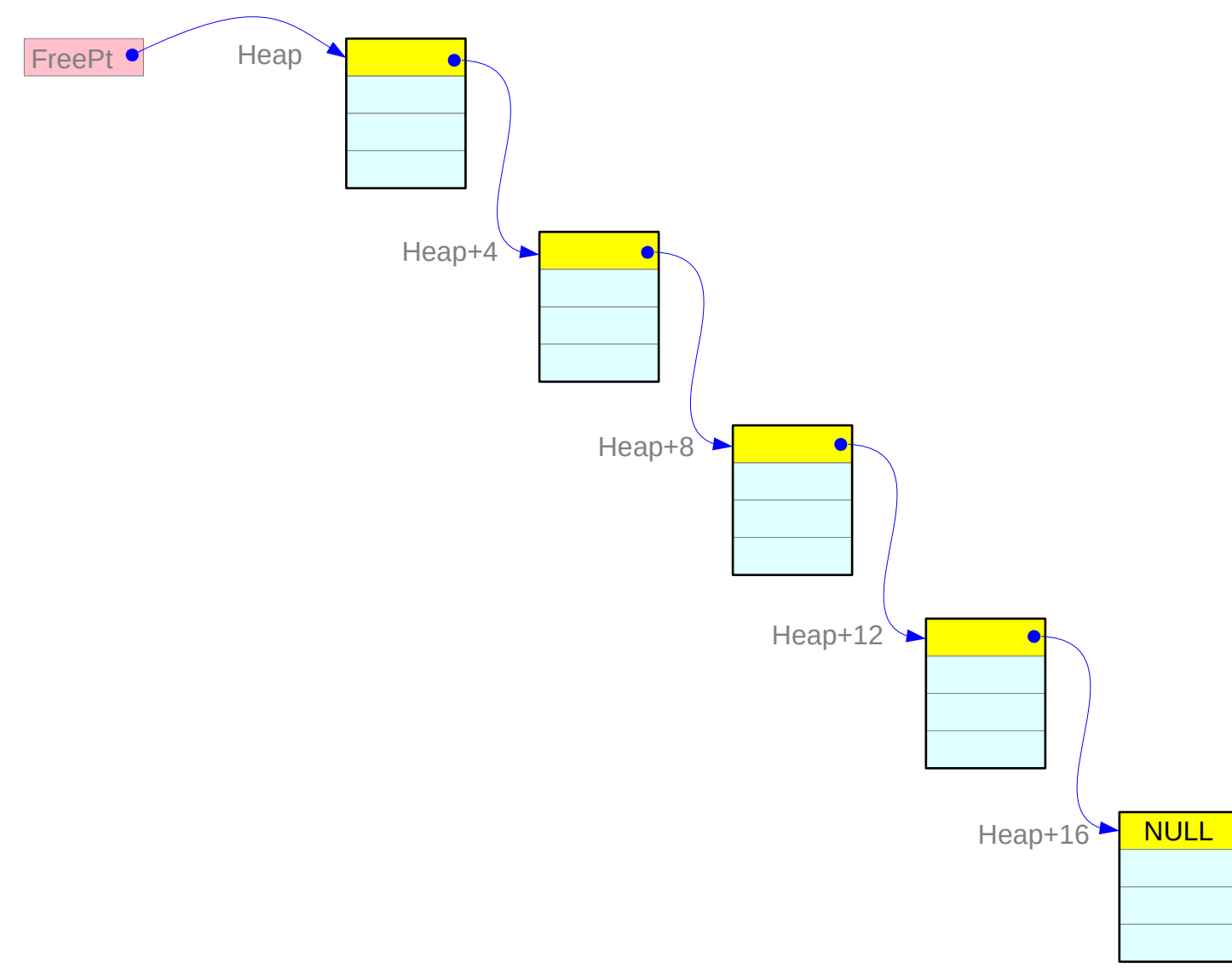

## Heap Init (1)

Heap Init LDR R0, =Heap ; pt ; R0 ← &Heap LDR R1, =FreePt ; ; R1 ← FreePt STR R0, [R1] ; \*FreePT = Heap ; [FreePt] ← Heap MOV R2,  $\#SIZE$  ; R2 ←  $\#4$ MOV R3,  $\#NUM-1$  ; R3 ← #3  $imLoop$  ADD R1, R0, R2, LSL #2 ; pt + SIZE ; R1 ← R0 + R2\*4  $STR$  R1,  $[R0]$  ; \*pt = pt + SIZE ;  $[R0] \leftarrow R0 + R2*4$ MOV R0, R1  $pt = pt + SIZE$  ; R0  $\leftarrow R1$  $SUBS \t R3, R3, #1$  ; R3 ← R3 - 1 BNE imLoop MOV R1, #NULL  $R1 \leftarrow #0$  $STR$  R1,  $[R0]$  ; last ptr is NULL ;  $[R0] \leftarrow \text{NULL}$ BX LR

## Heap Init (2)

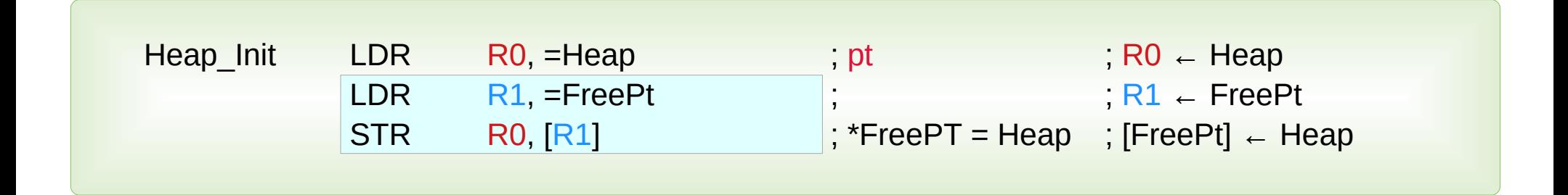

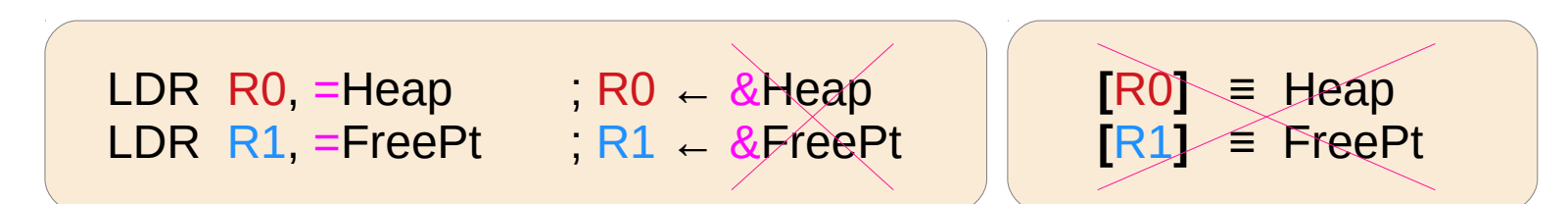

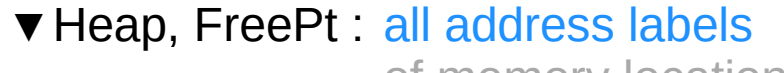

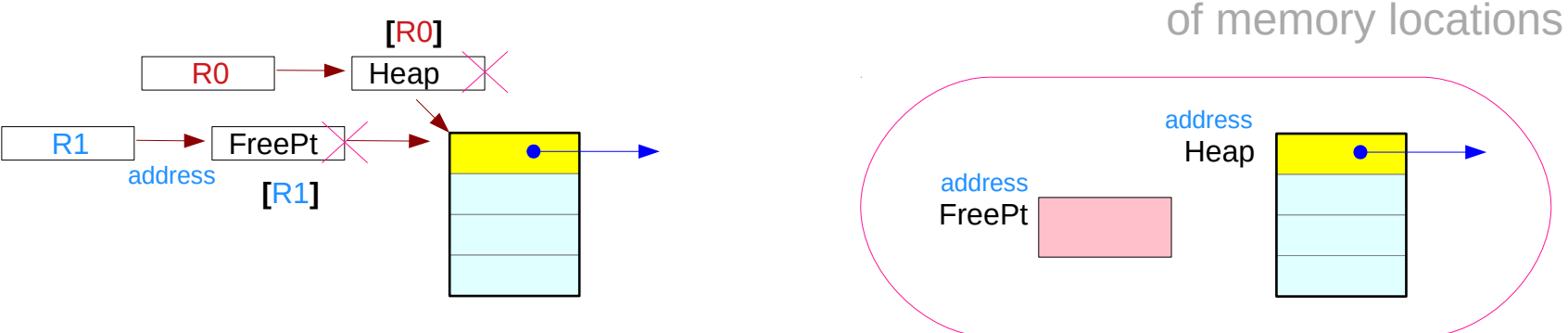

Introduction to ARM Cortex-M Microcontrollers – Embedded Systems, Jonathan W. Valvano

**Assembly Programming (8A)**  $\frac{12}{2}$  Assembly Programming (8A) **12** Young Won Lim

## Heap Init (3)

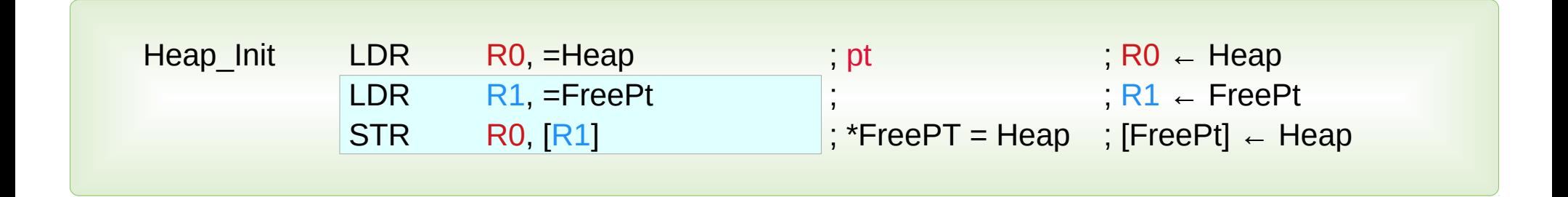

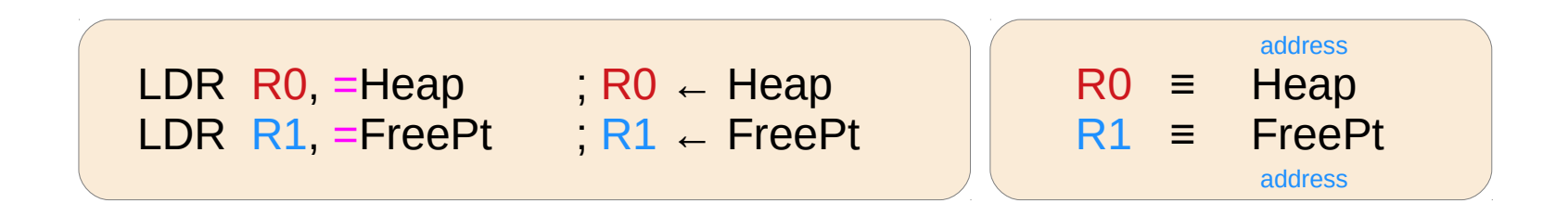

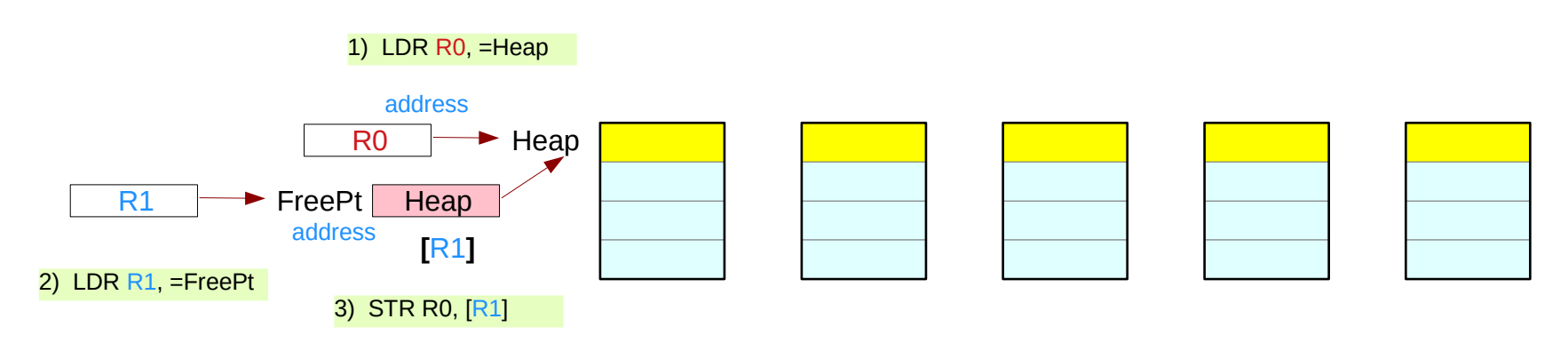

Introduction to ARM Cortex-M Microcontrollers – Embedded Systems, Jonathan W. Valvano

## **Assembly Programming (8A)**  $13$  **Assembly Programming (8A)**  $\frac{13}{7}$  **Young Won Lim**

## Heap\_Init (4)

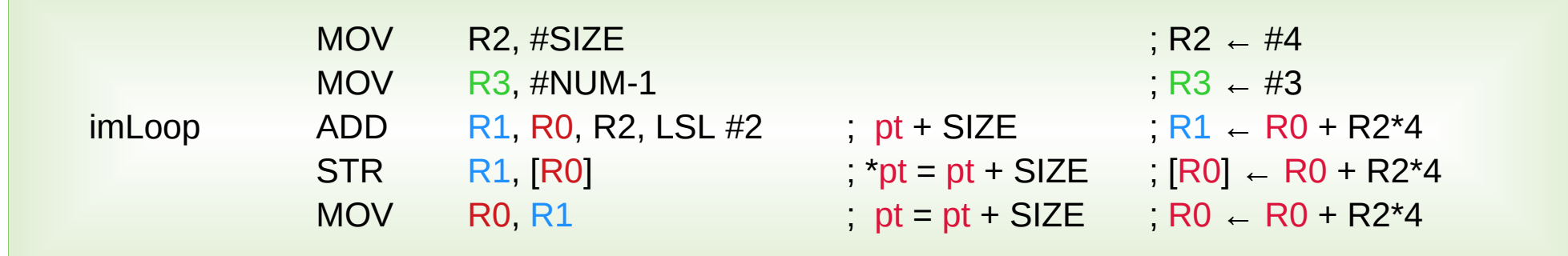

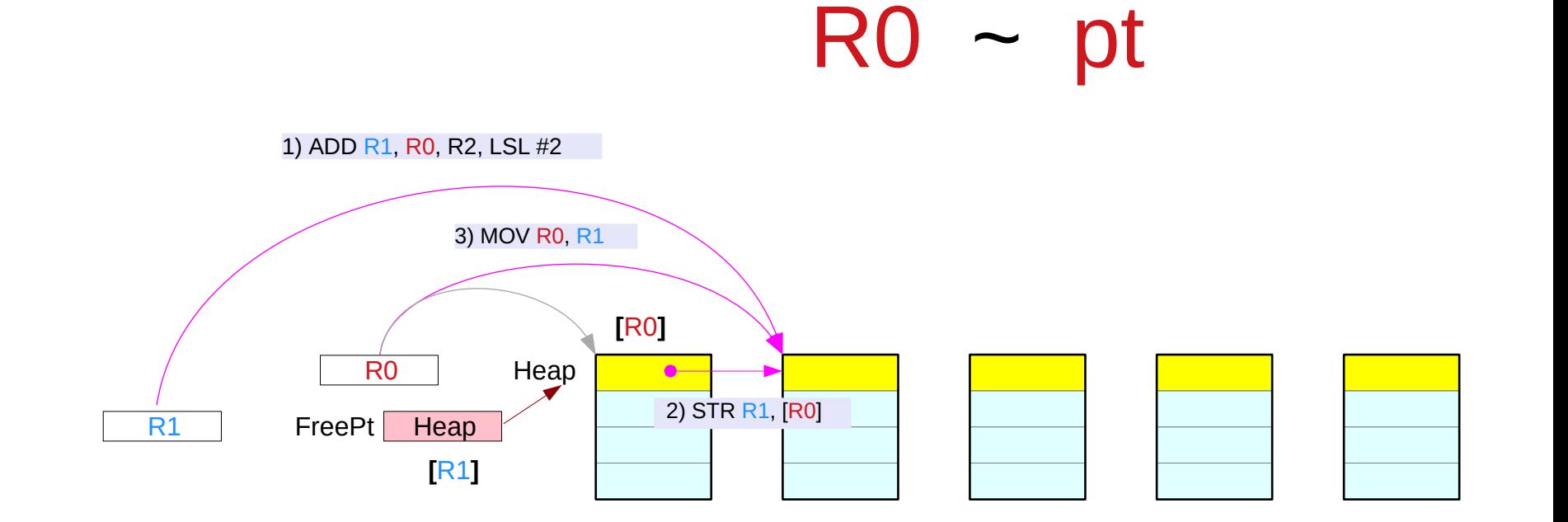

Introduction to ARM Cortex-M Microcontrollers – Embedded Systems, Jonathan W. Valvano

## **Assembly Programming (8A)**  $\frac{14}{20}$  **and Structures**  $\frac{14}{7}$  Young Won Lim

## Heap\_Init (5)

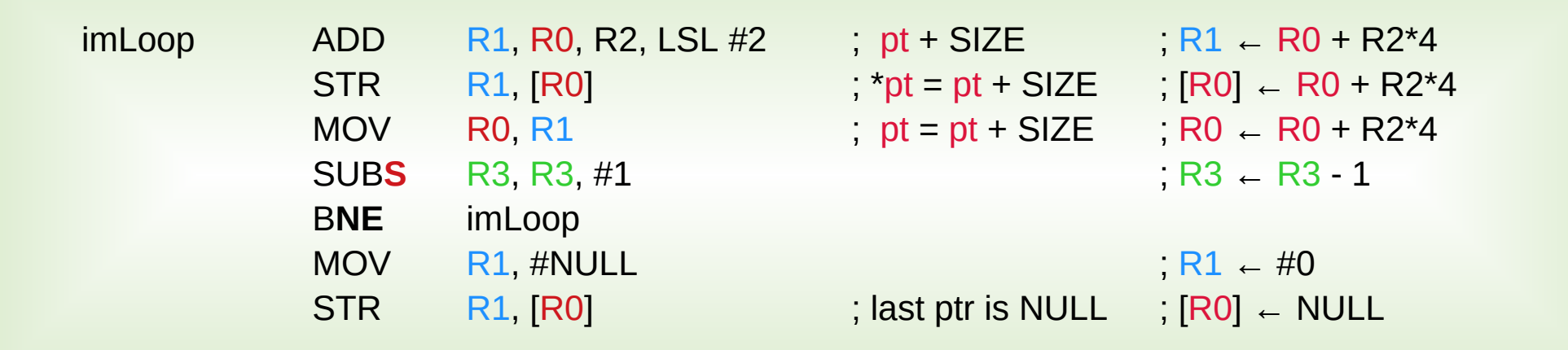

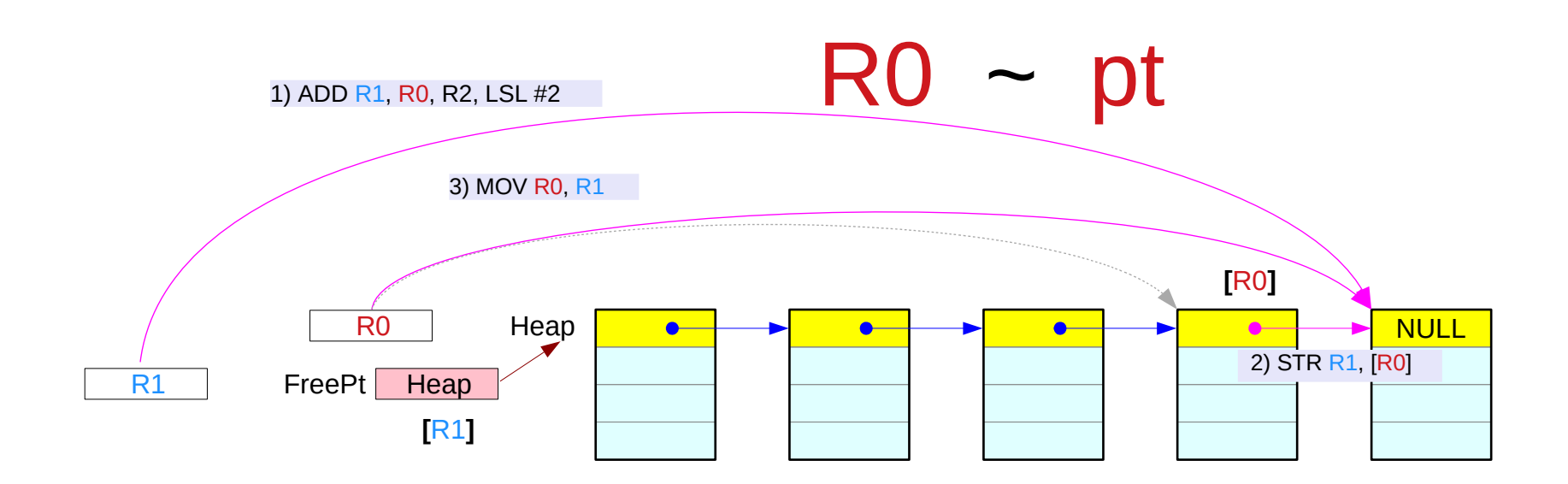

Introduction to ARM Cortex-M Microcontrollers – Embedded Systems, Jonathan W. Valvano

## **Assembly Programming (8A)**  $15$  **Assembly Programming (8A)**  $\frac{15}{7}$  **Young Won Lim**

### Heap Allocate

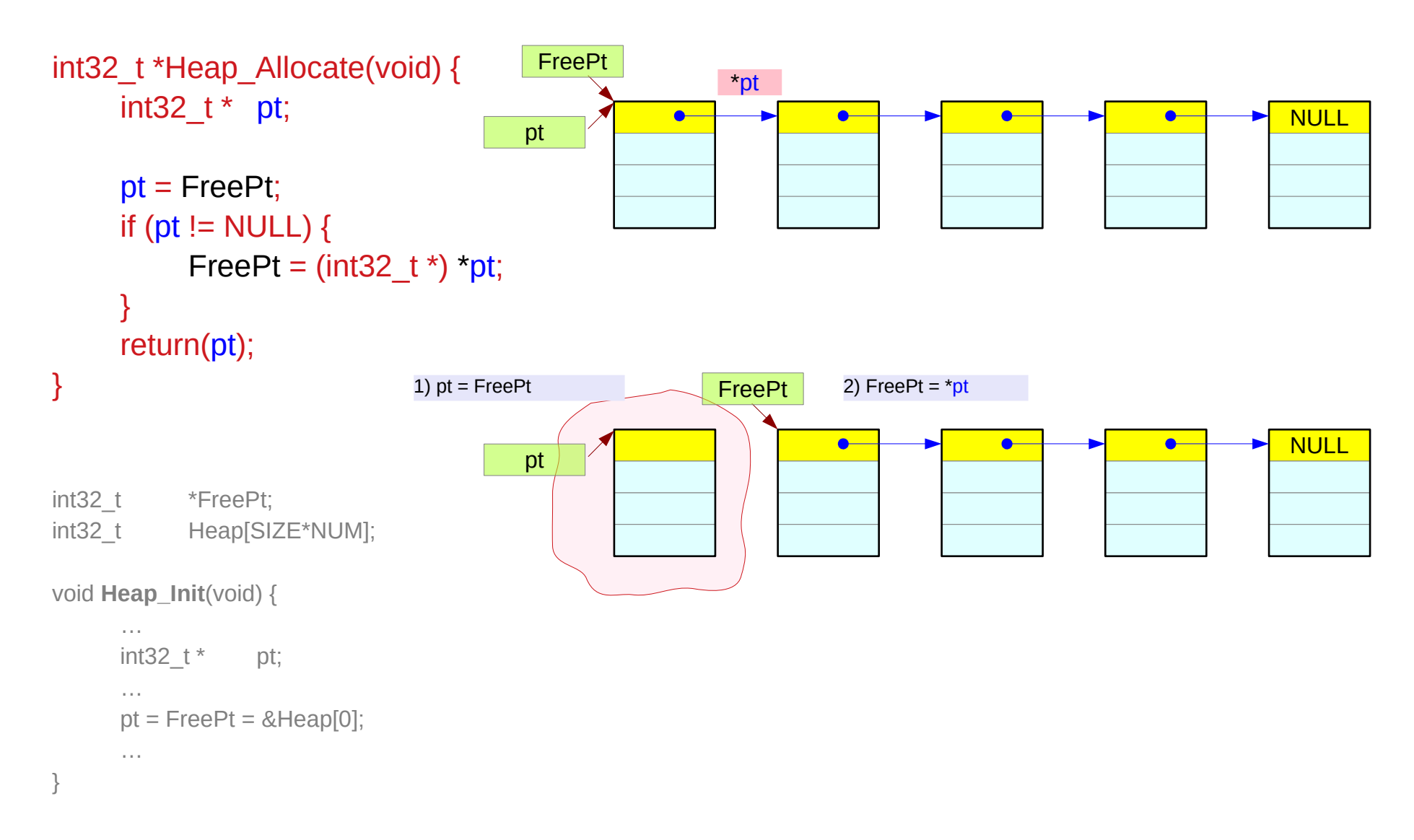

## Heap\_Allocate

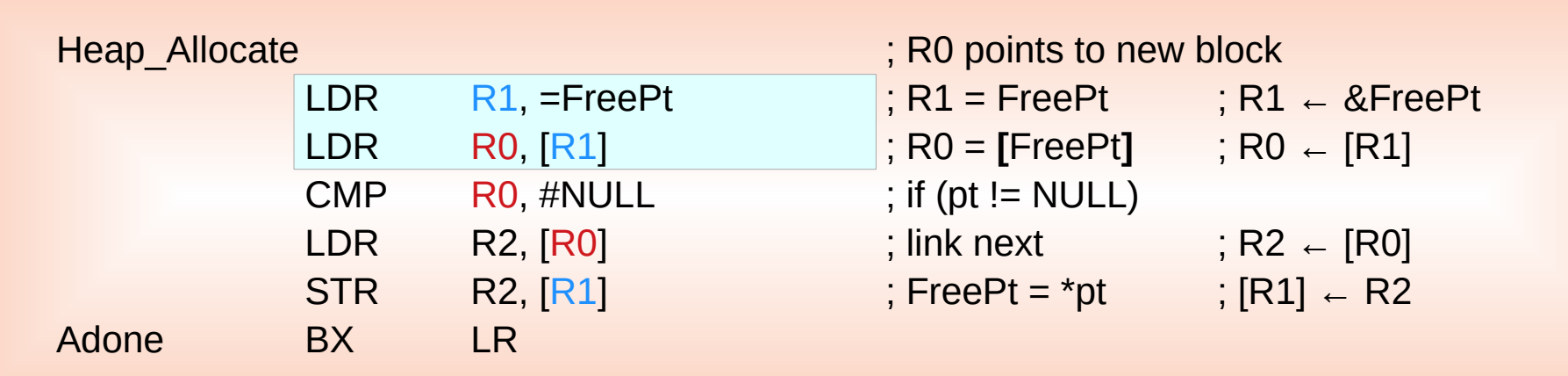

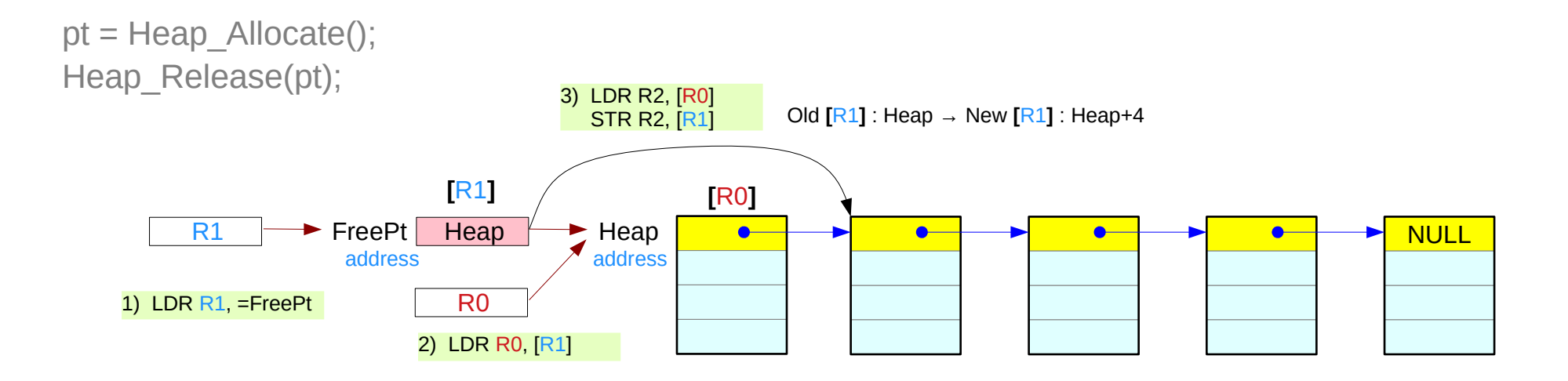

#### Heap\_Release

```
int32_t *Heap_Release(int32_t *pt) {
      int32_t * oldFreePt;
      oldFreePt = FreePt;
      FreePt = pt;
      *pt = (int32_t) oldFreePt;
}
                                                                                                                  NULL
                                                          3) *pt = oldFreePtNULL
                                             FreePt
                                            pt
                                           pt
                                                              FreePt
                           2) FreePt = pt \overline{P} FreePt \overline{Q} OldFreePt \overline{Q} 1) oldFreePt = FreePt
```
Introduction to ARM Cortex-M Microcontrollers – Embedded Systems, Jonathan W. Valvano

**Assembly Programming (8A)**  $\frac{18}{18}$  **and**  $\frac{18}{120}$  **and**  $\frac{18}{120}$  **Young Won Lim** 

### Heap\_Release

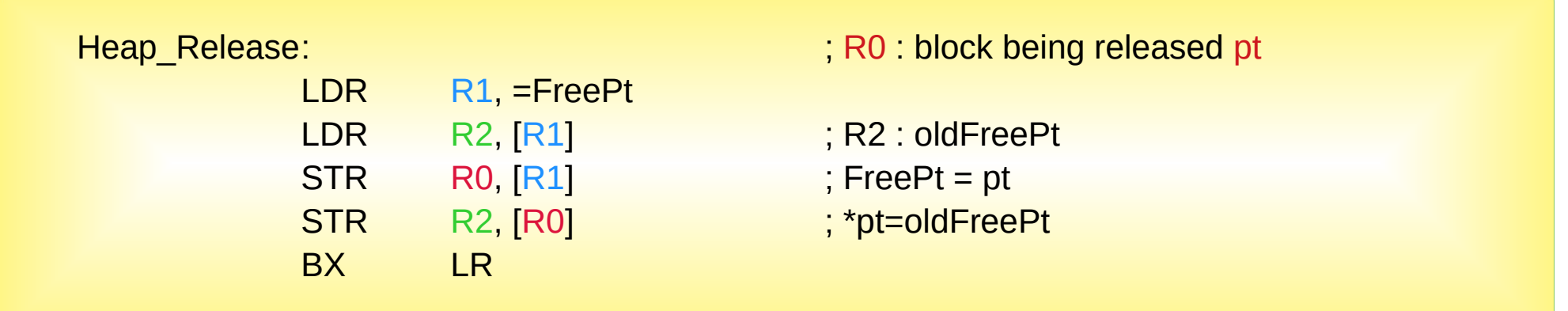

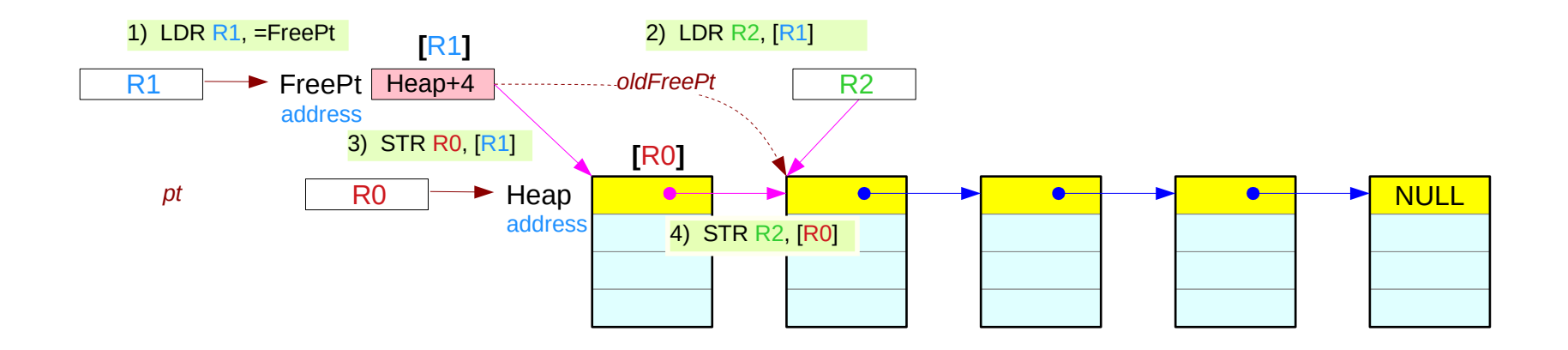

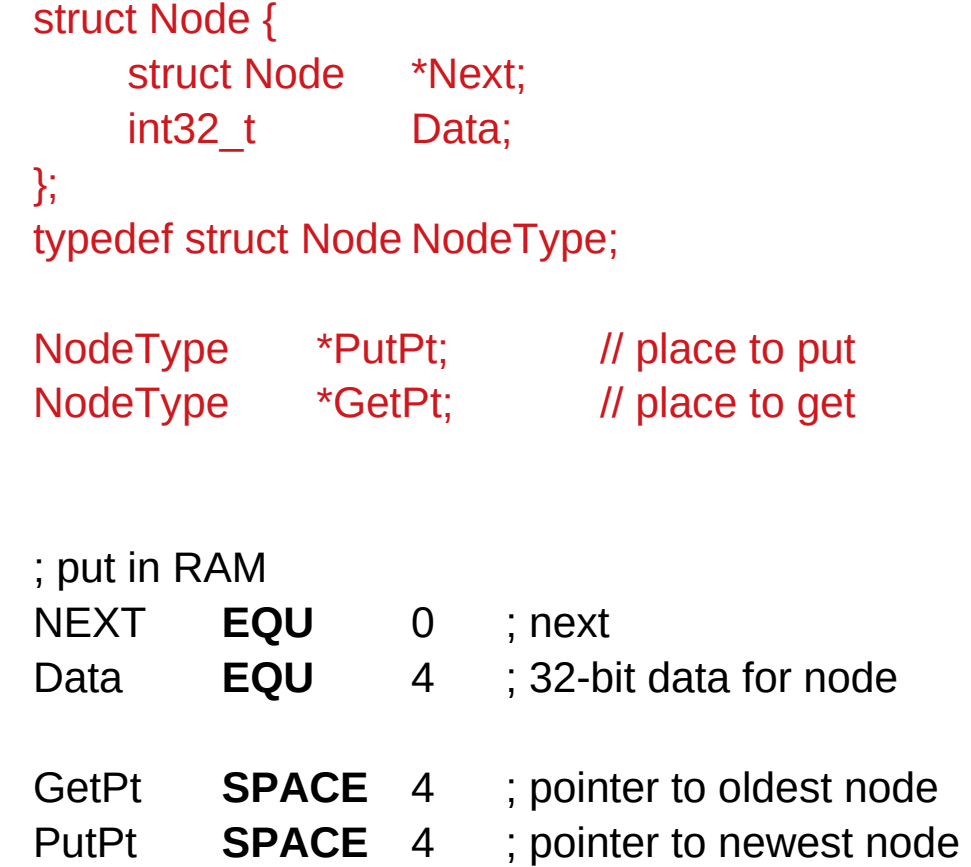

Fifo\_Init

C code

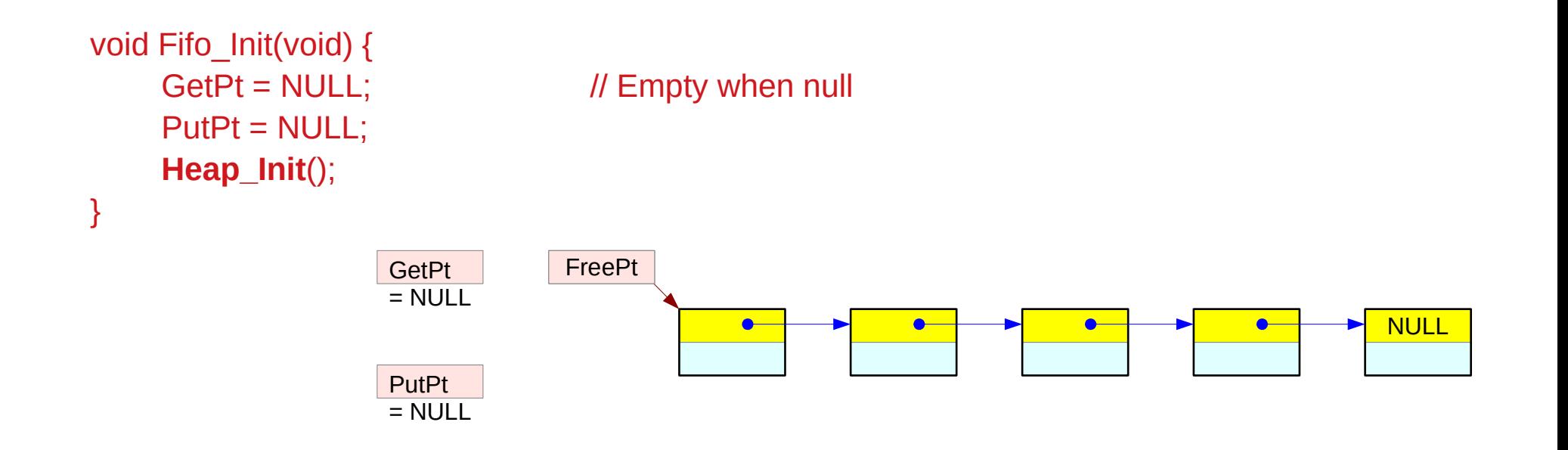

In Heap\_Init

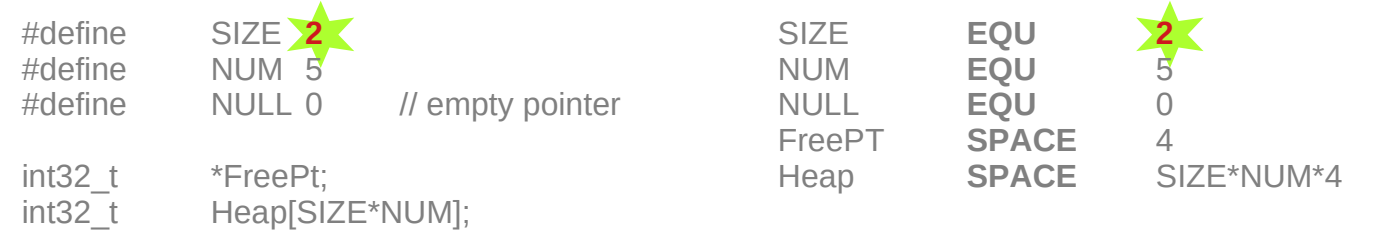

## Fifo\_Init

ARM assembly

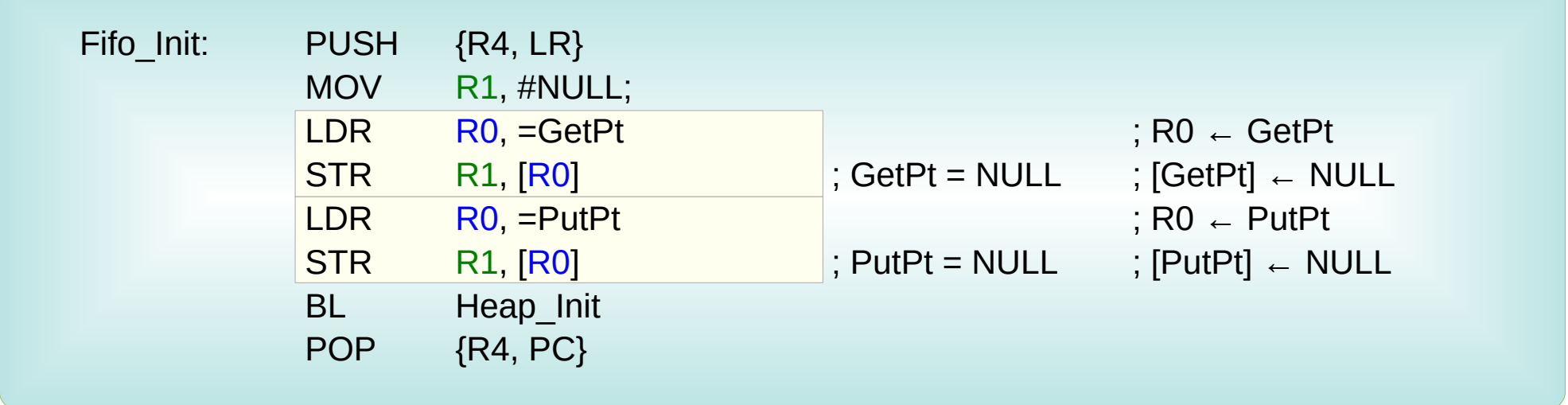

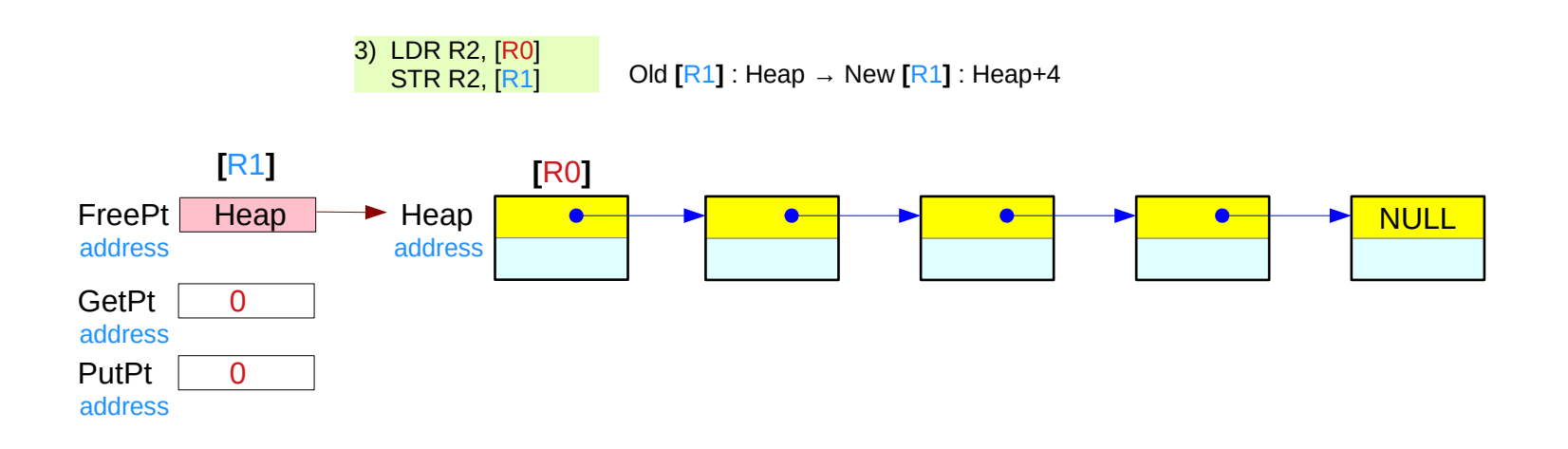

Fifo\_Put

```
int Fifo_Put(int32_t theData) {
    NodeType *pt; \sqrt{2} // Empty when null
```

```
pt = (nodeType*) Heap_Allocate();
if (lpt) {
    return(0); // full
}
pt-Data = theData; \frac{1}{10} store
pt->Next = NULL; 
if (PutPt) \{PutPt->Next = pt; \frac{1}{2} // Link
} else {
    GetPt = pt; // first one
}
PutPt = pt;
return(1); \sqrt{2} // successful
```

```
}
```
Introduction to ARM Cortex-M Microcontrollers – Embedded Systems, Jonathan W. Valvano

**Assembly Programming (8A) Data Structures** 23 Young Won Lim

C code

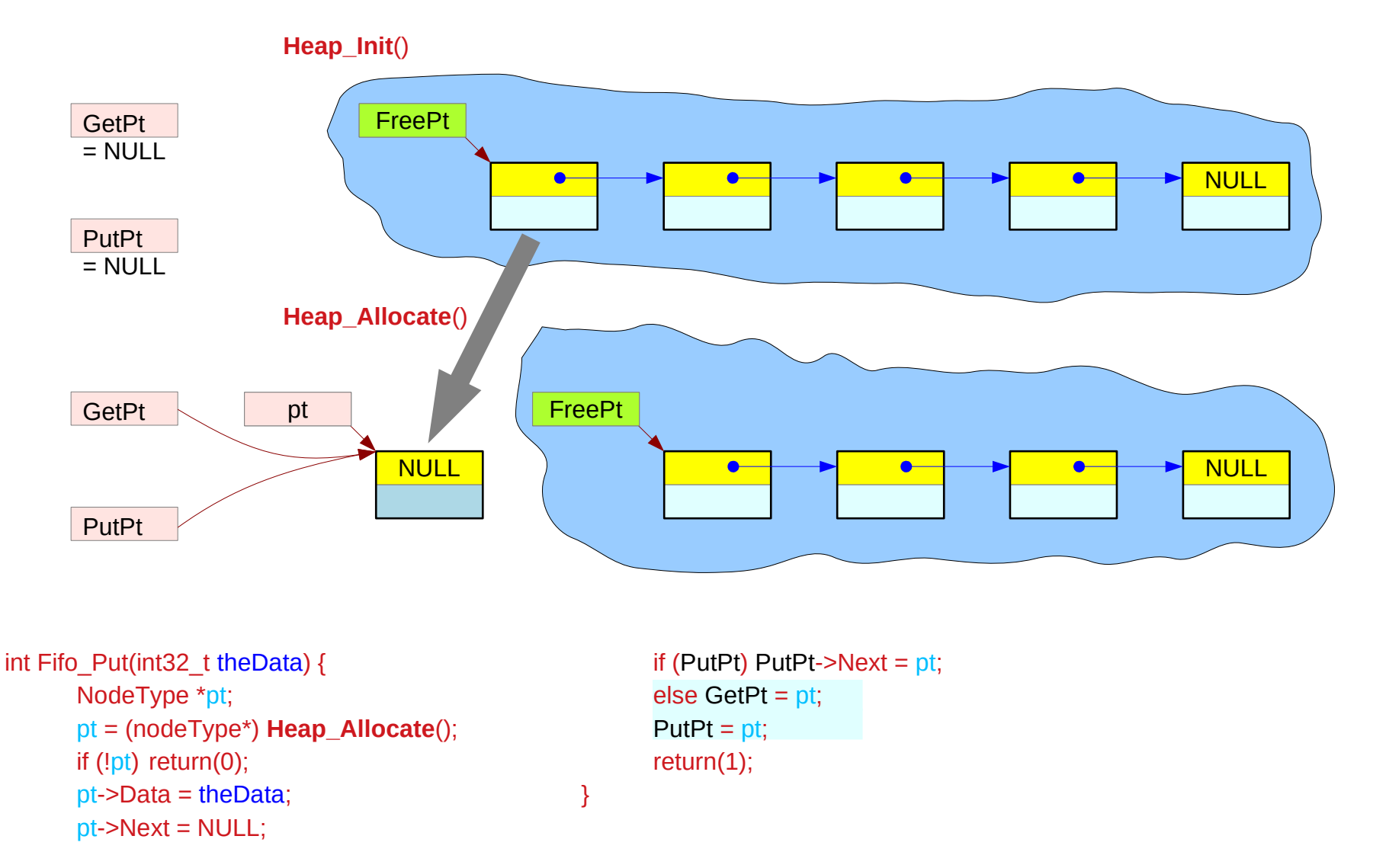

#### Fifo Put – subsequent puts

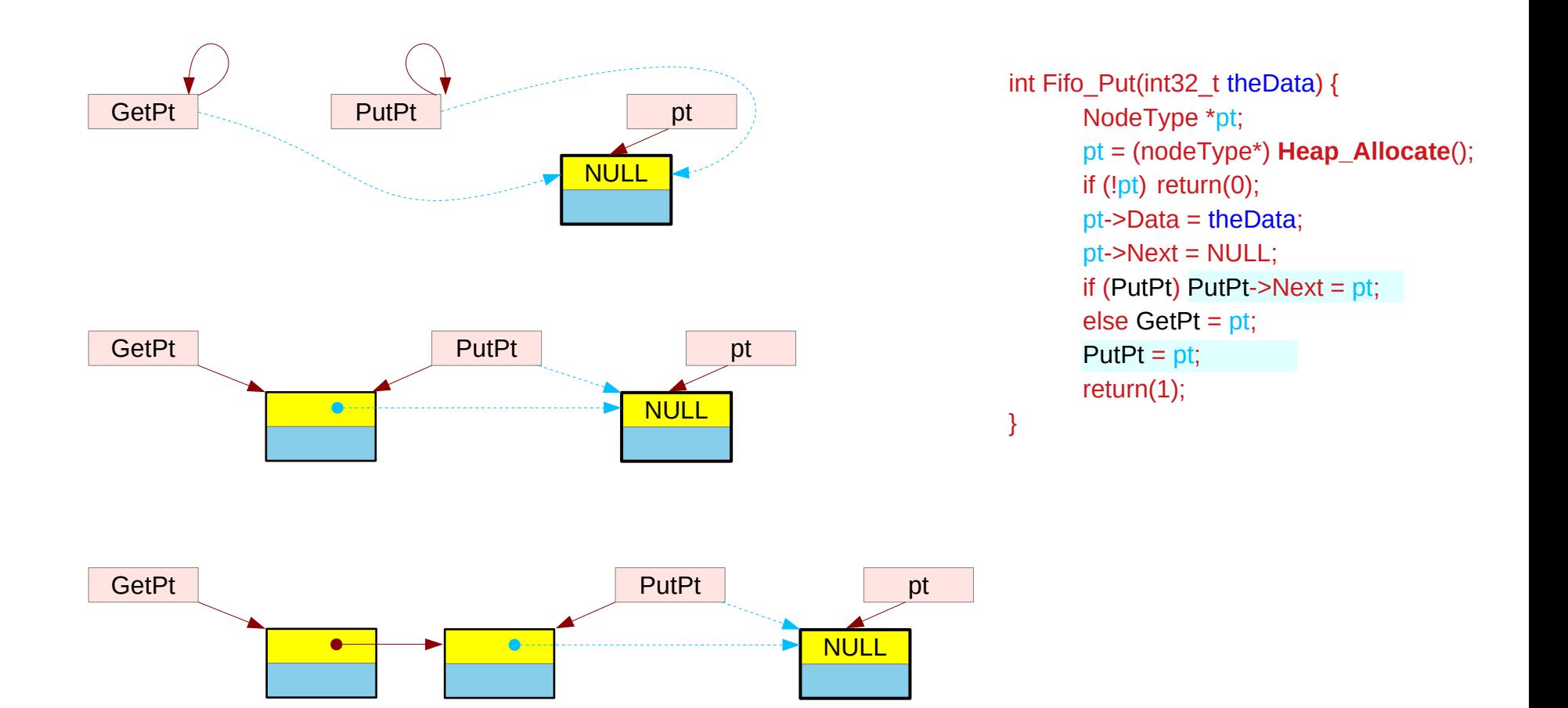

#### Fifo\_Put

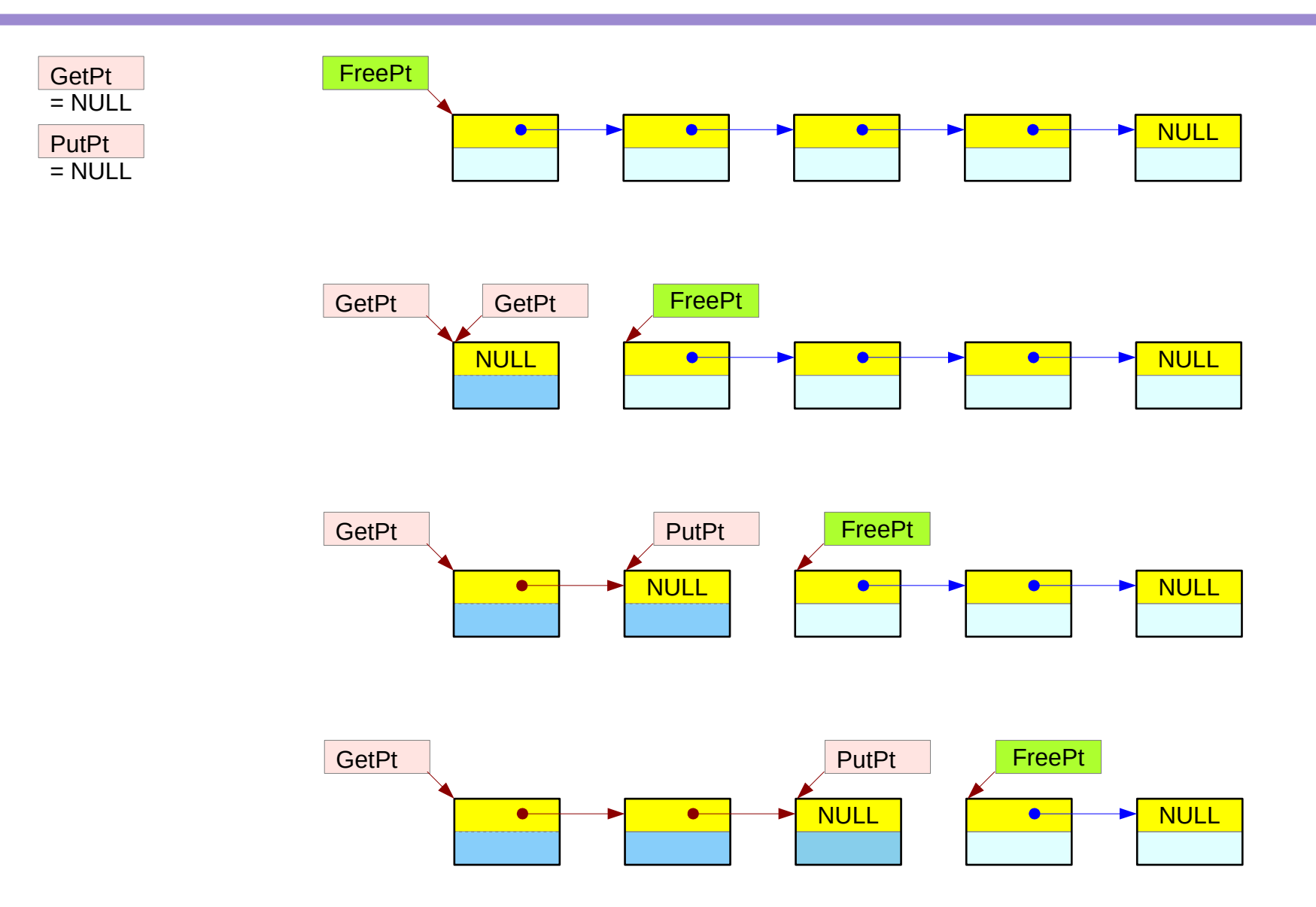

Introduction to ARM Cortex-M Microcontrollers – Embedded Systems, Jonathan W. Valvano

**Assembly Programming (8A) 26 Data Structures Programming (8A) Programming (8A) Programming (8A) Proposes**  $\frac{7}{1220}$  **Proposes** *T* 

### Fifo\_Put – overview

#### ARM assembly

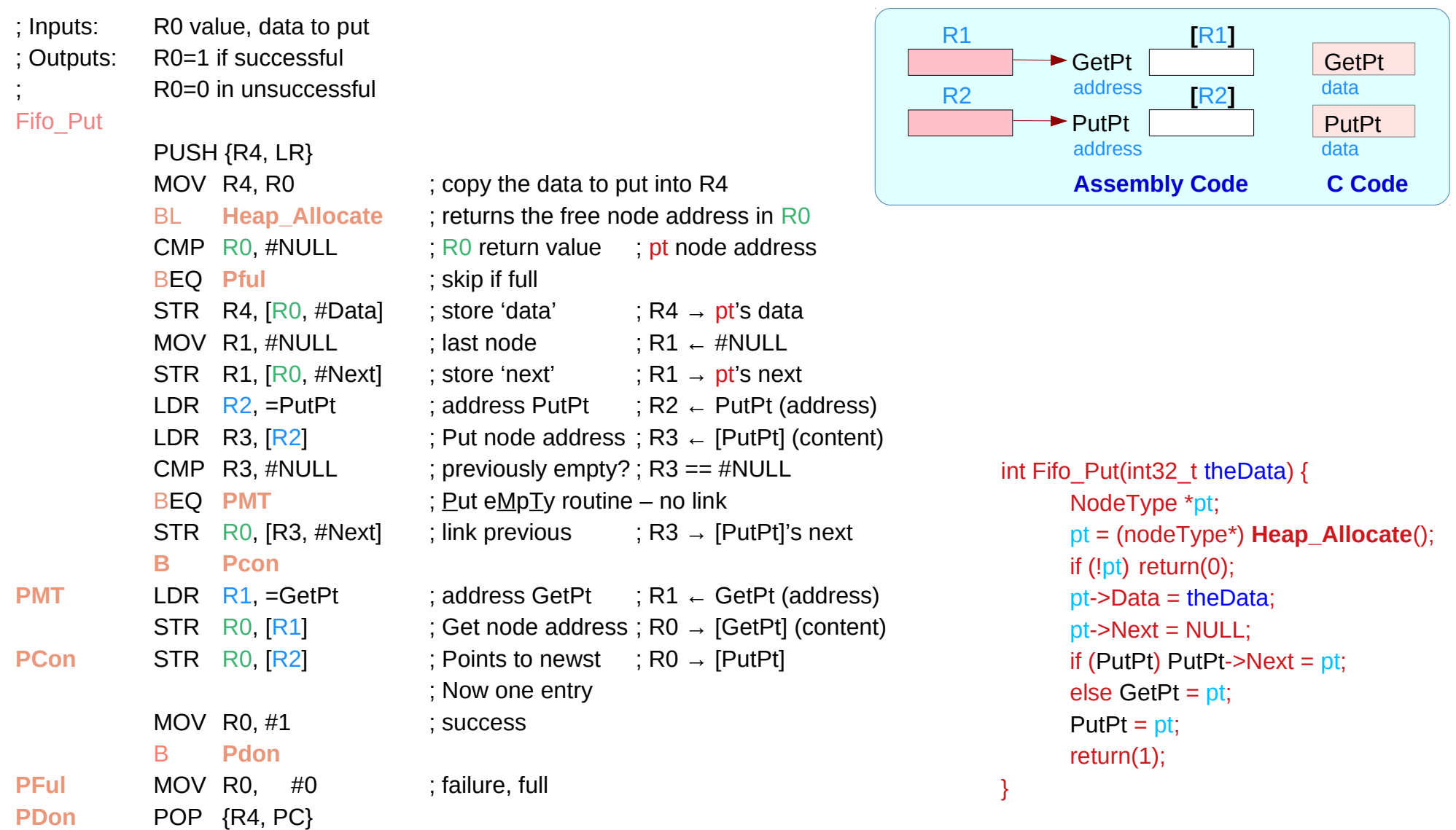

### Fifo\_Put – put operation

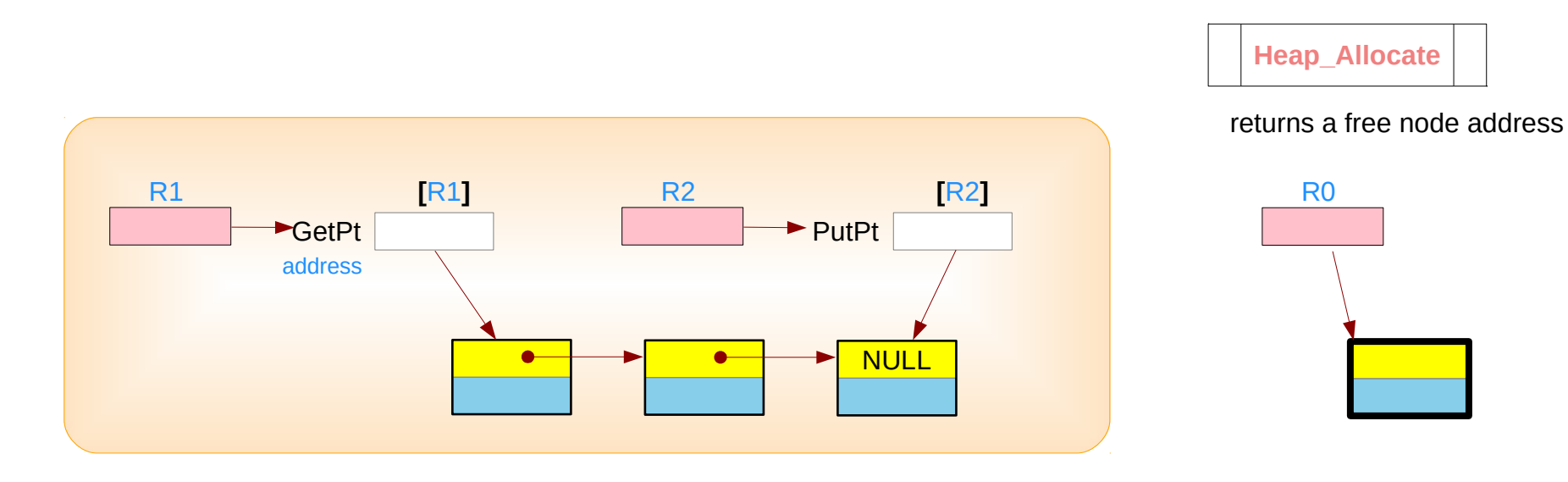

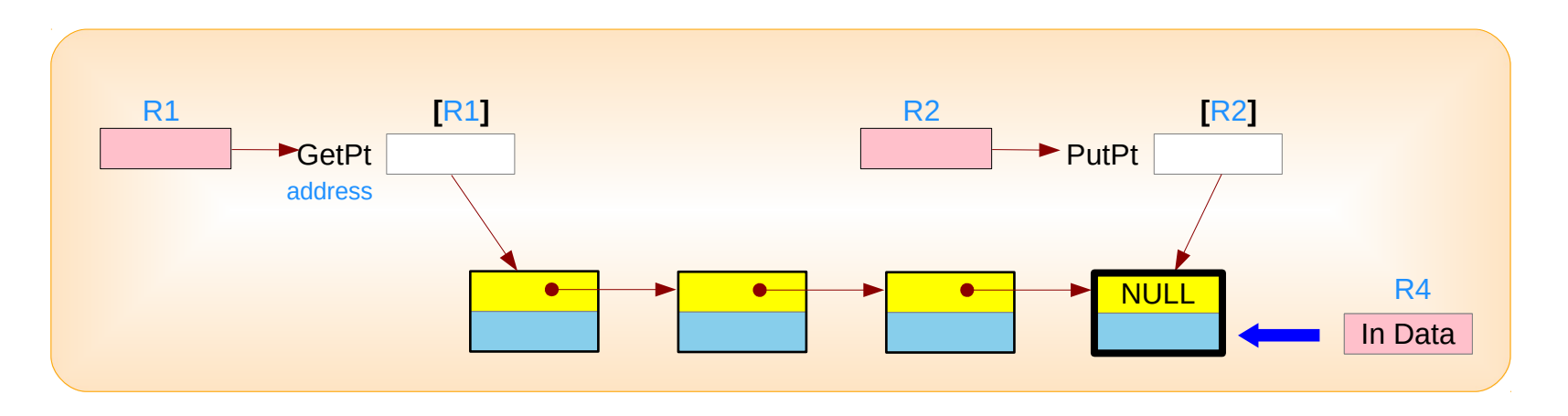

Introduction to ARM Cortex-M Microcontrollers – Embedded Systems, Jonathan W. Valvano

## **Assembly Programming (8A) Data Structures** 28 Young Won Lim

#### Fifo Put – flow chart view

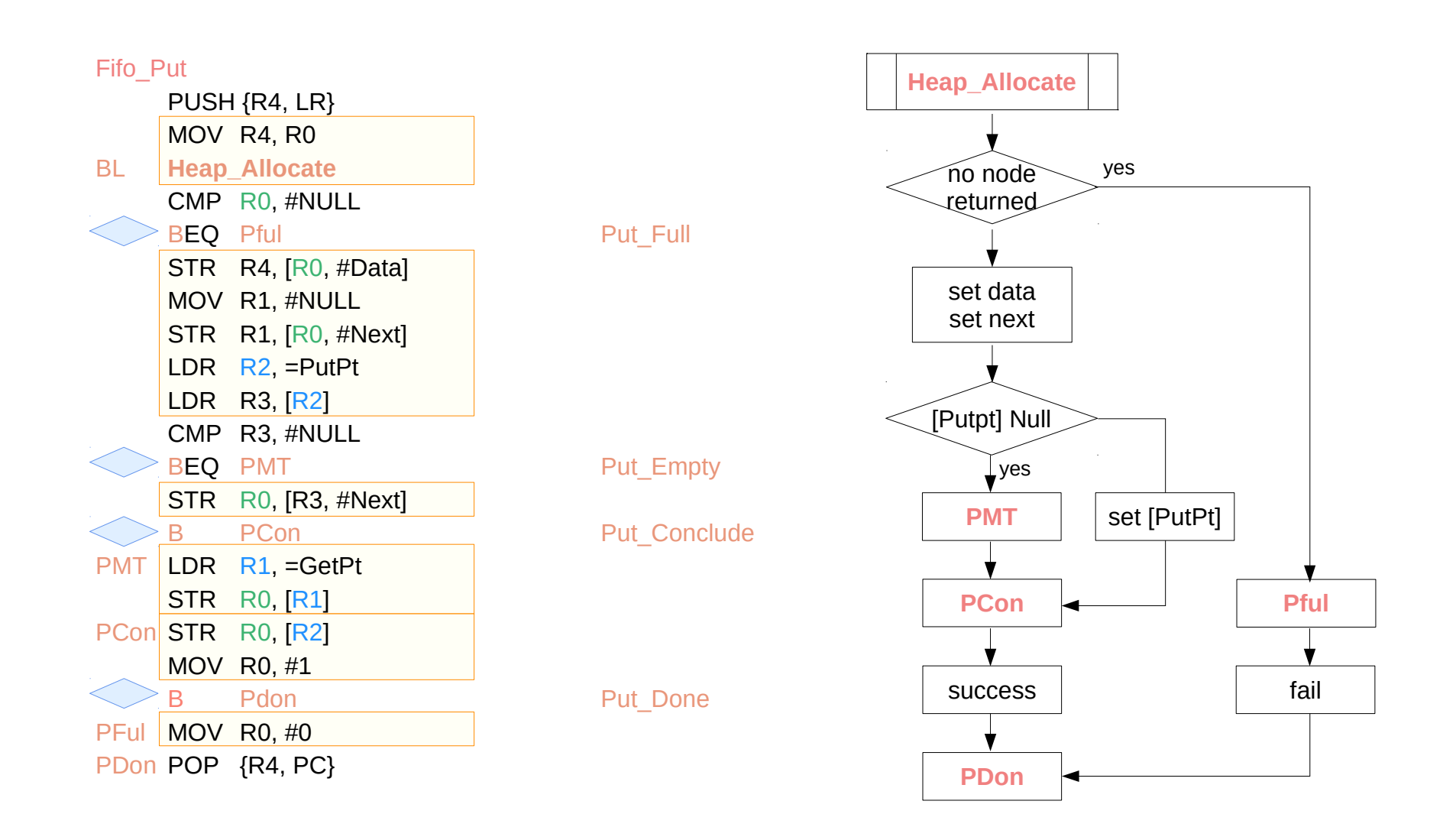

#### Fifo Put – load and store view

#### ARM assembly

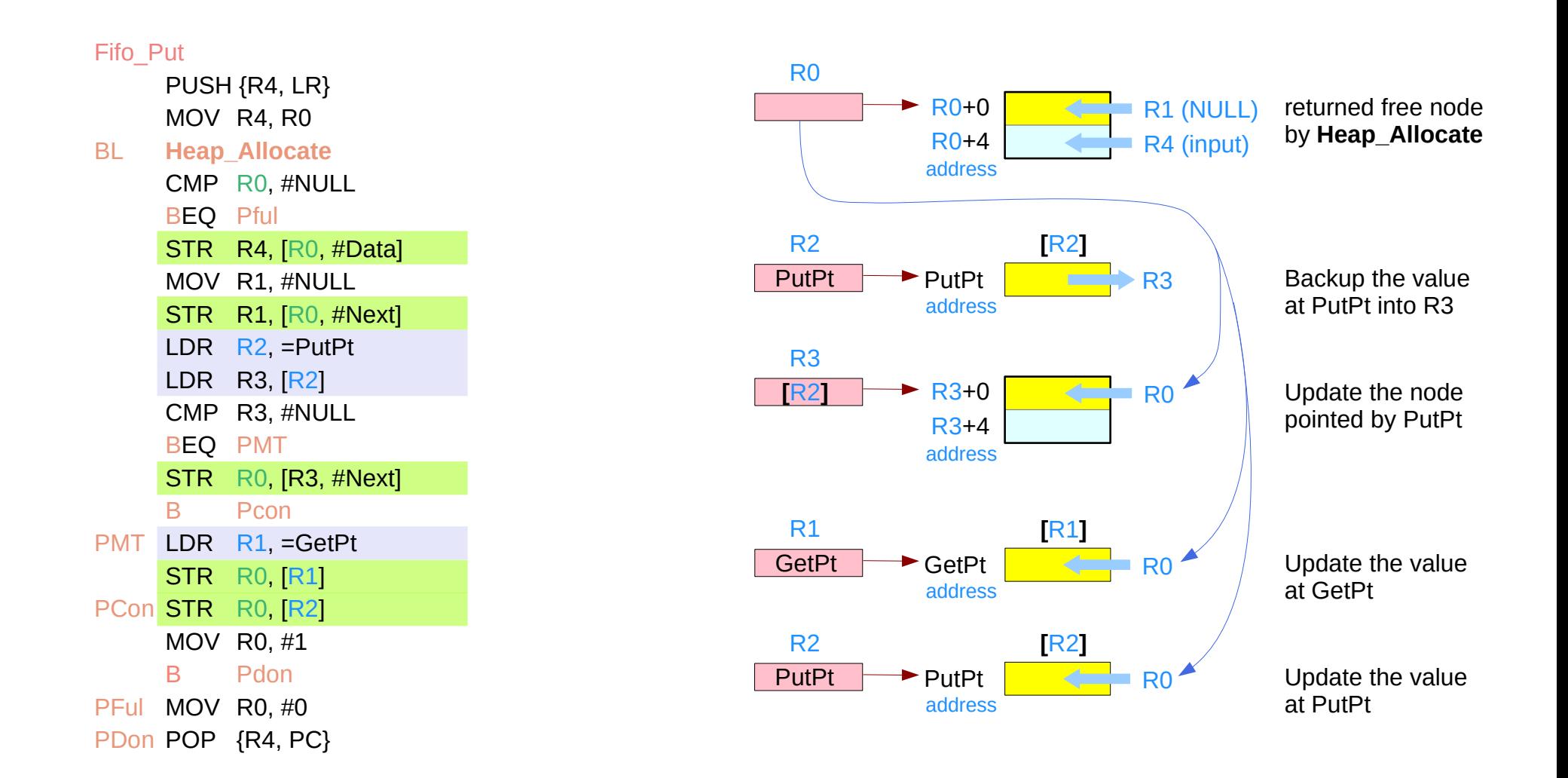

#### Fifo\_Put – example cases

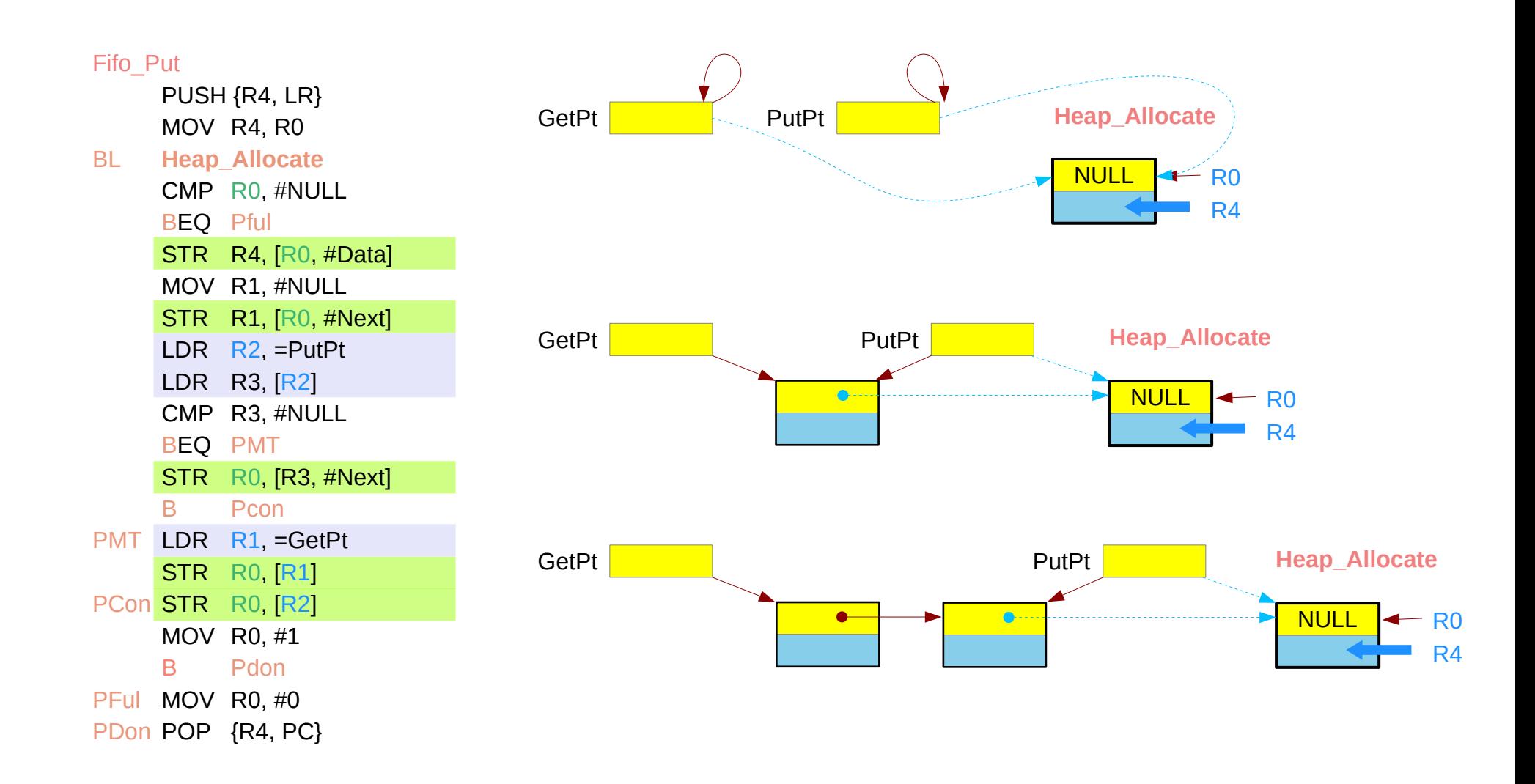

### Fifo  $Put - detailed view (1)$

#### ARM assembly

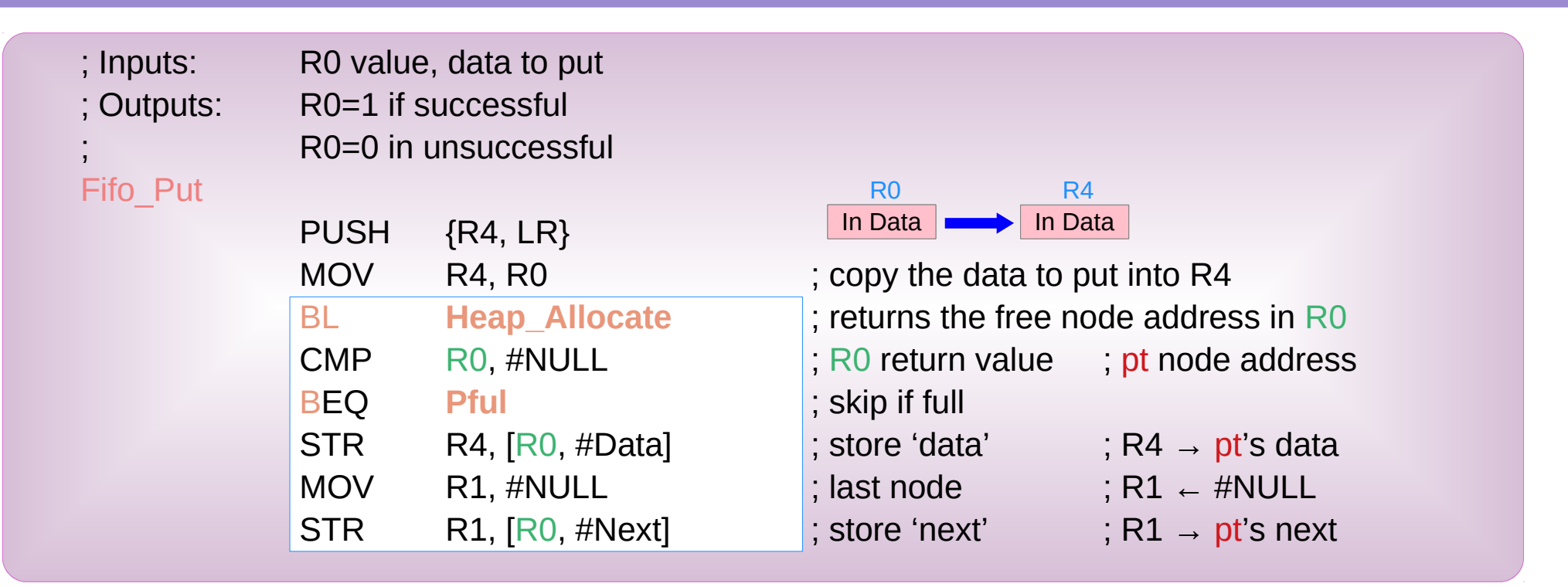

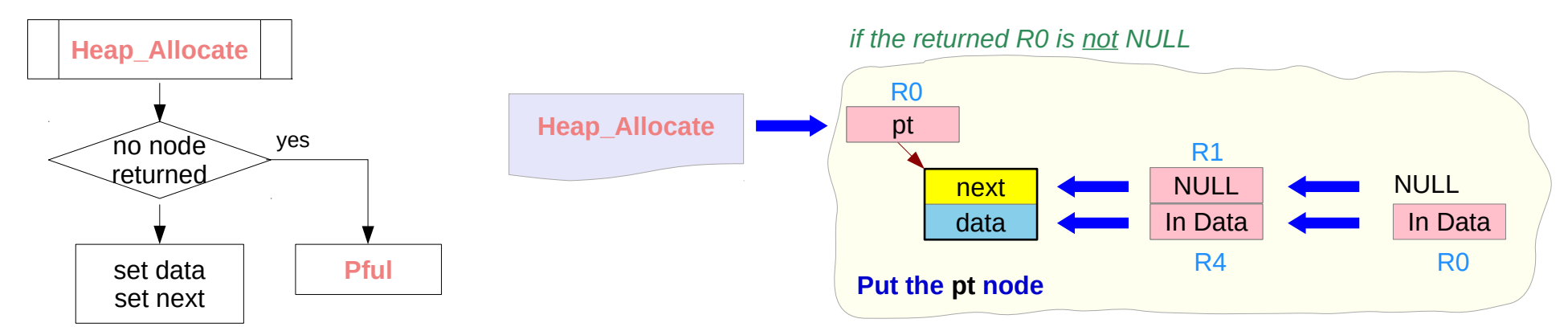

Introduction to ARM Cortex-M Microcontrollers – Embedded Systems, Jonathan W. Valvano

R4 : In Data

## **Assembly Programming (8A) 32** Young Won Lim<br>Data Structures **32 Data Structures**

### Fifo  $Put - detailed view (2)$

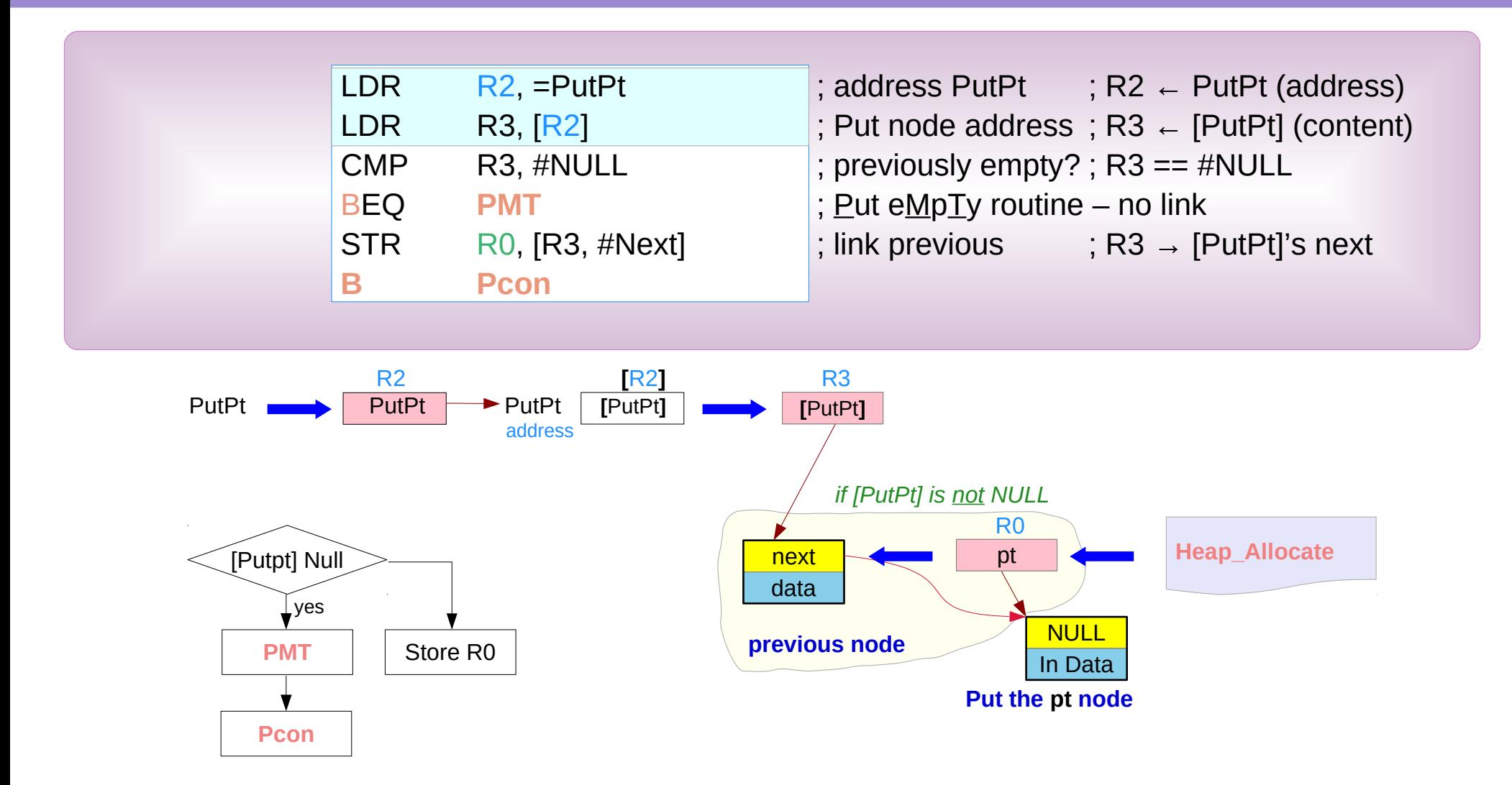

### Fifo Put – detailed view (3)

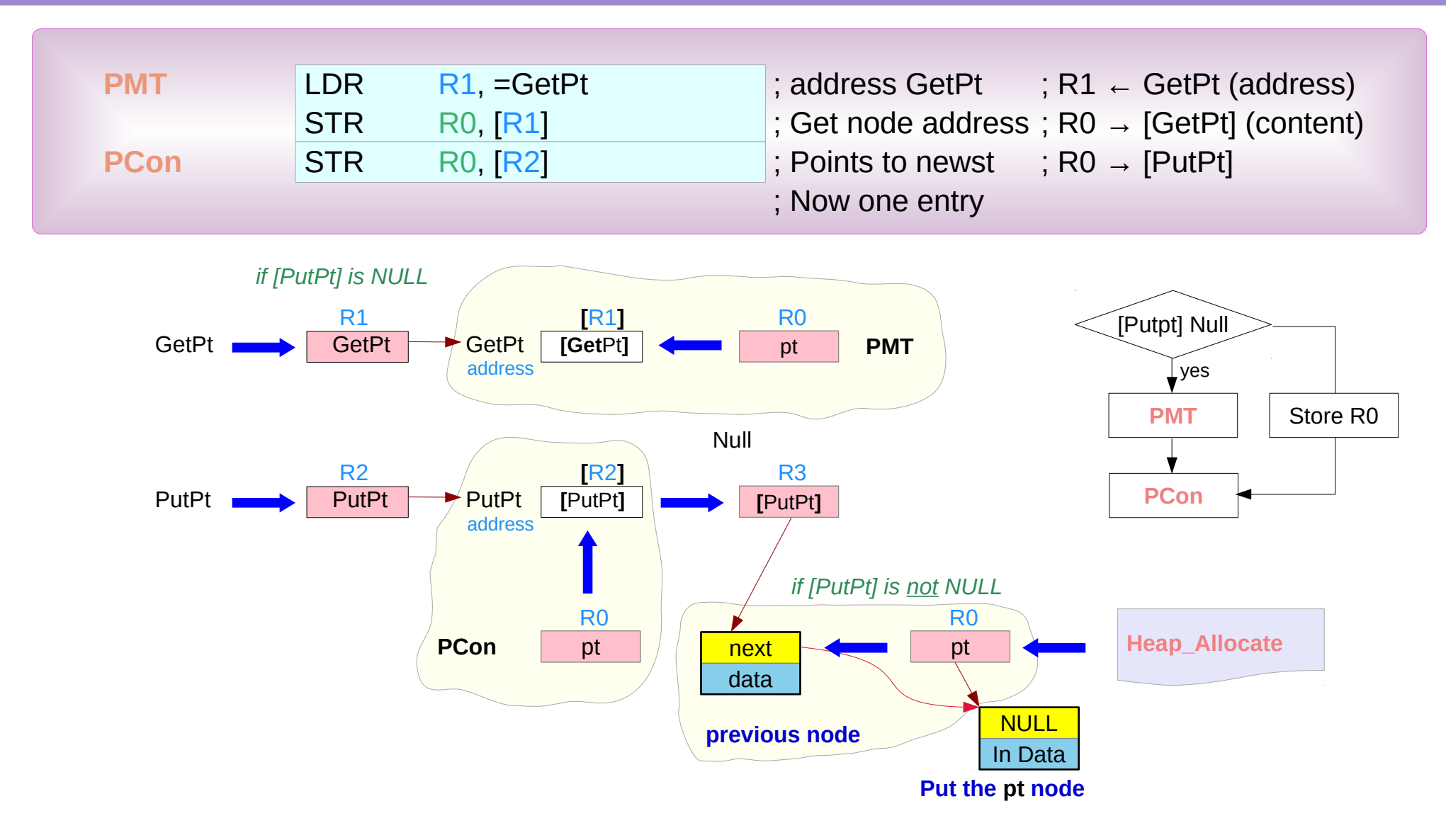

## Fifo\_Put – detailed view (4)

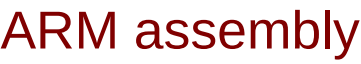

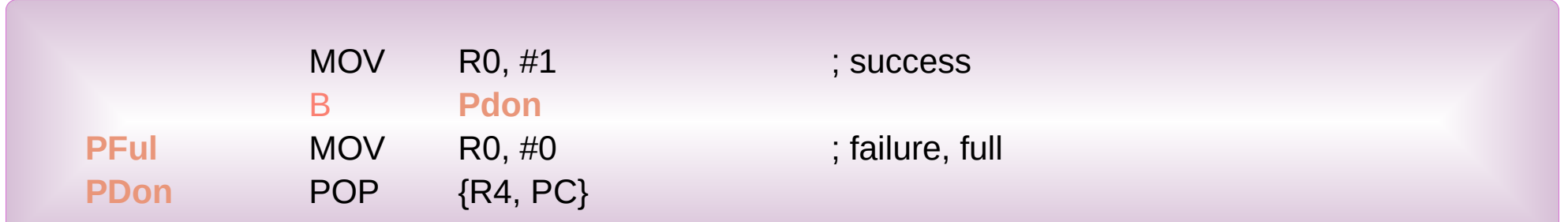

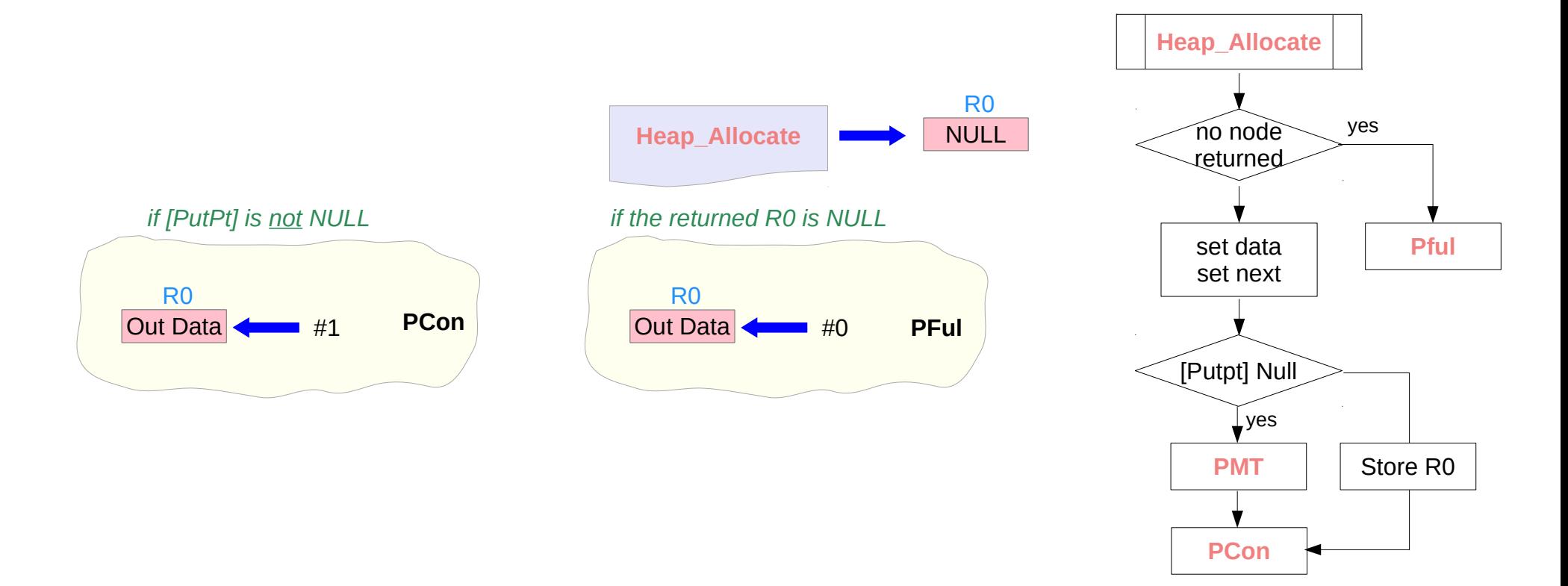

Fifo\_Get

```
Int Fifo_Get(int32_t *datapt) {
    NodeType *pt;
    if (IGetPt) {
         return (0); \sqrt{2} // empty
    }
    *datapt = GetPt->Data; 
    pt = GetPt;GetPt = GetPt->Next;
    if (GetPt==NULL) { // one entryPutPt = NULL:
    }
    Heap_Release((int32_t *) pt);
    return (1); \sqrt{2} // success
}
```
### Fifo Get Examples (1)

C code

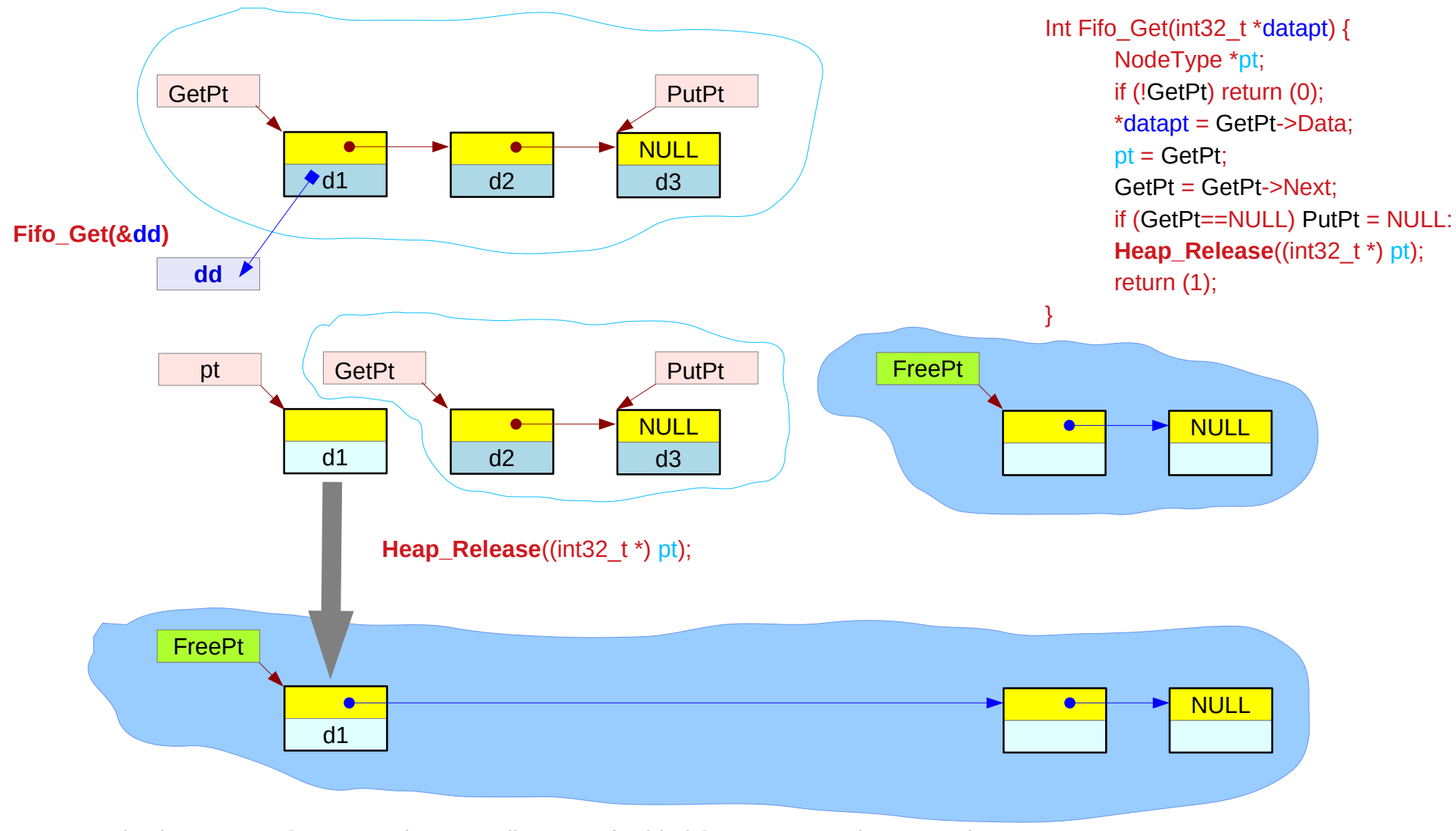

Introduction to ARM Cortex-M Microcontrollers – Embedded Systems, Jonathan W. Valvano

## **Assembly Programming (8A)**  $37$  **Assembly Programming (8A)**  $\frac{1}{2}$  **and**  $\frac{1}{2}$  **Young Won Lim**

## Fifo\_Get Examples (2)

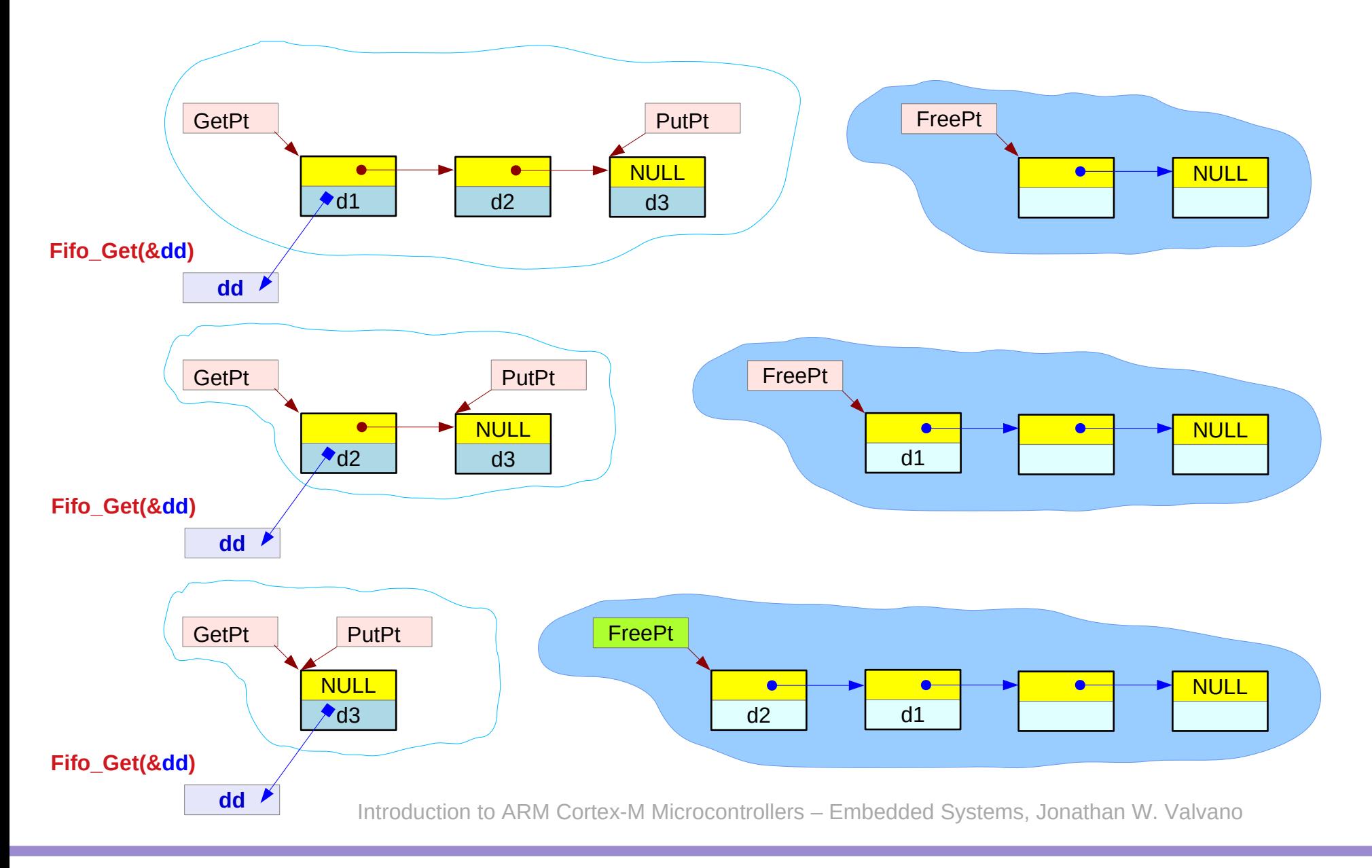

**Assembly Programming (8A) 38 Company Programming (8A) By Assembly Programming (8A) By Assembly Programming (8A) By Assembly Programming (8A) By Assembly Programming (8A) By Assembly Programming (8A) By Ass** 

### Fifo\_Get Examples (3)

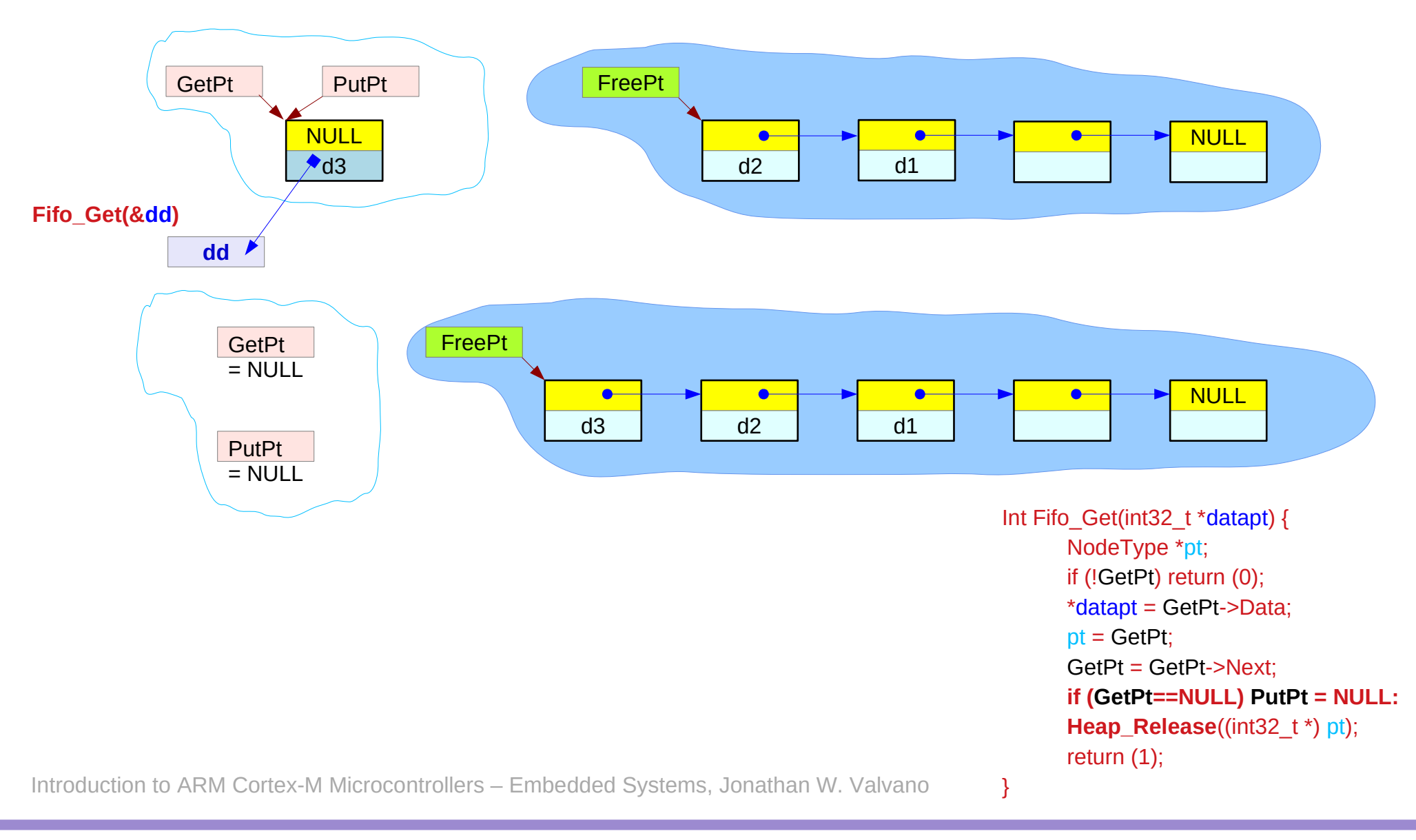

# **Assembly Programming (8A) 39 Data Structures 1986 1986 CONFIDENTIAL CONTRACTLY Programming (8A) 39 Data Structures 1997 CONFIDENTIAL**

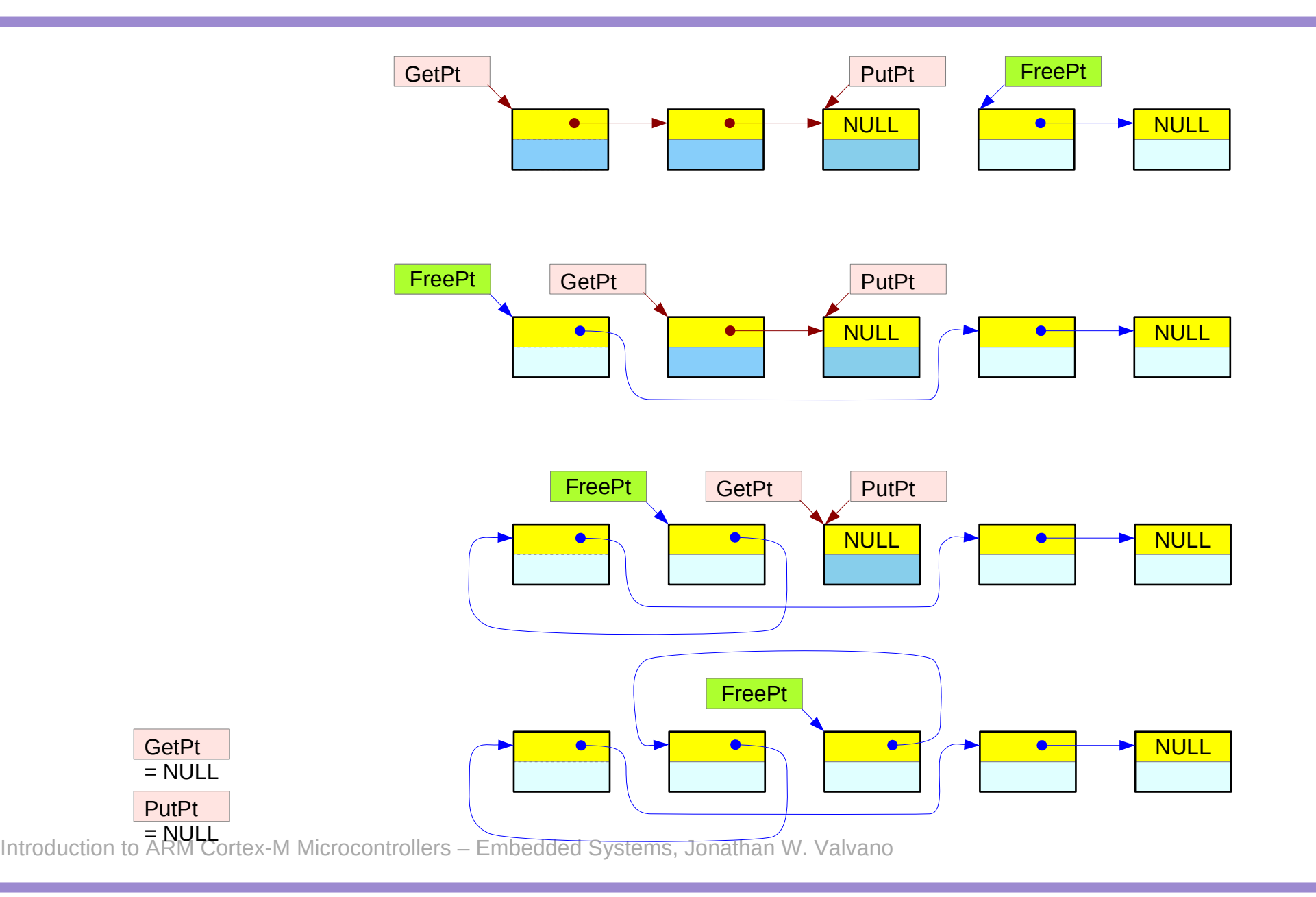

**Assembly Programming (8A)**  $40$  **Assembly Programming (8A)**  $^{Young}$  **Won Lim<br>Data Structures**  $^{7/1/20}$ 

#### Fifo\_Get – overview

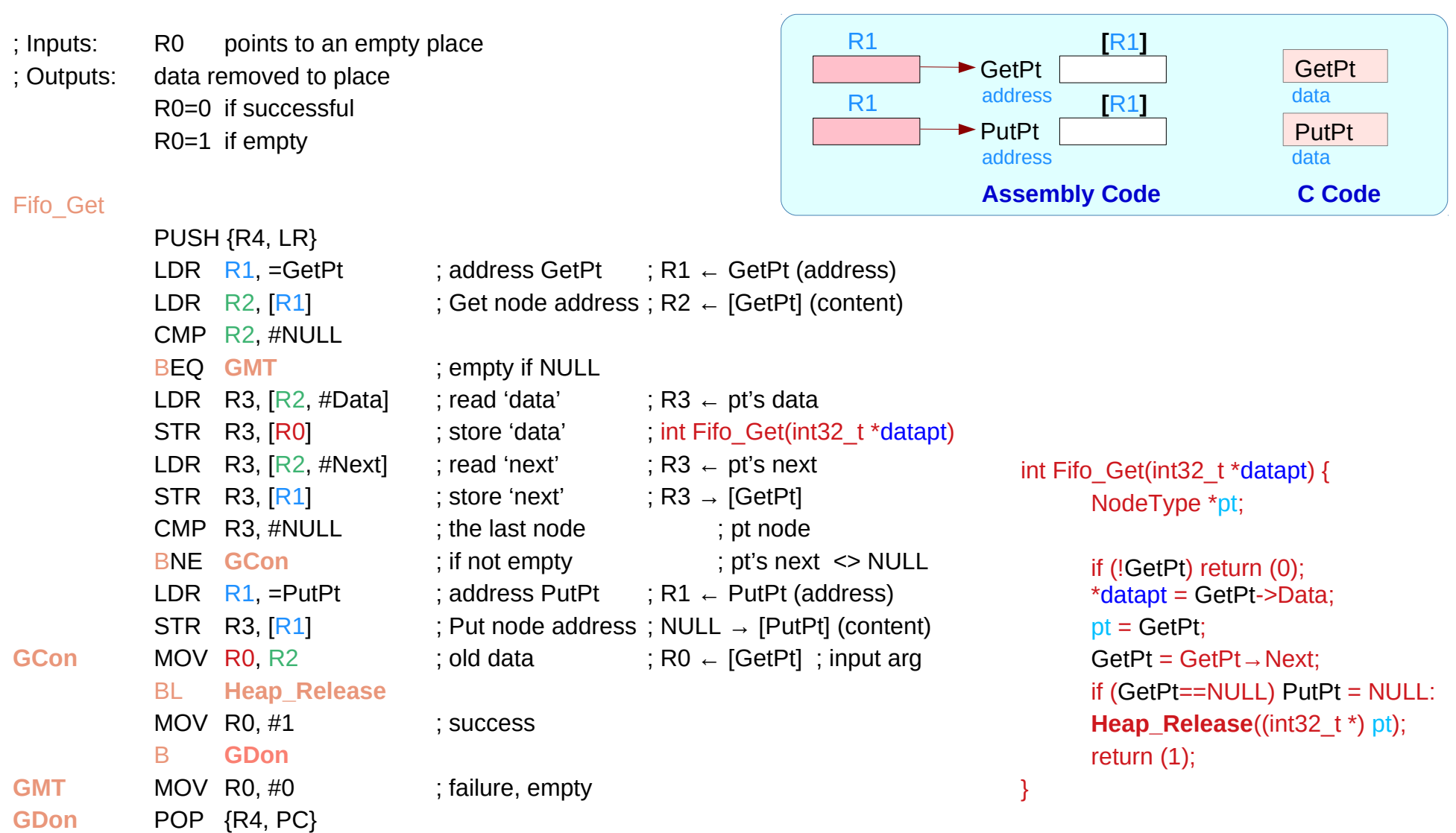

#### Fifo\_Get – get operation

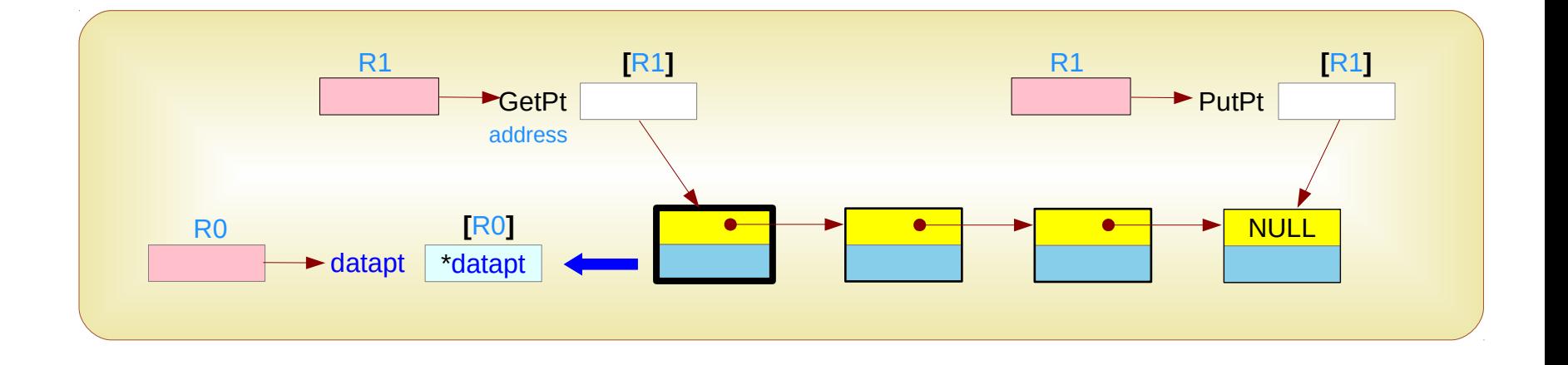

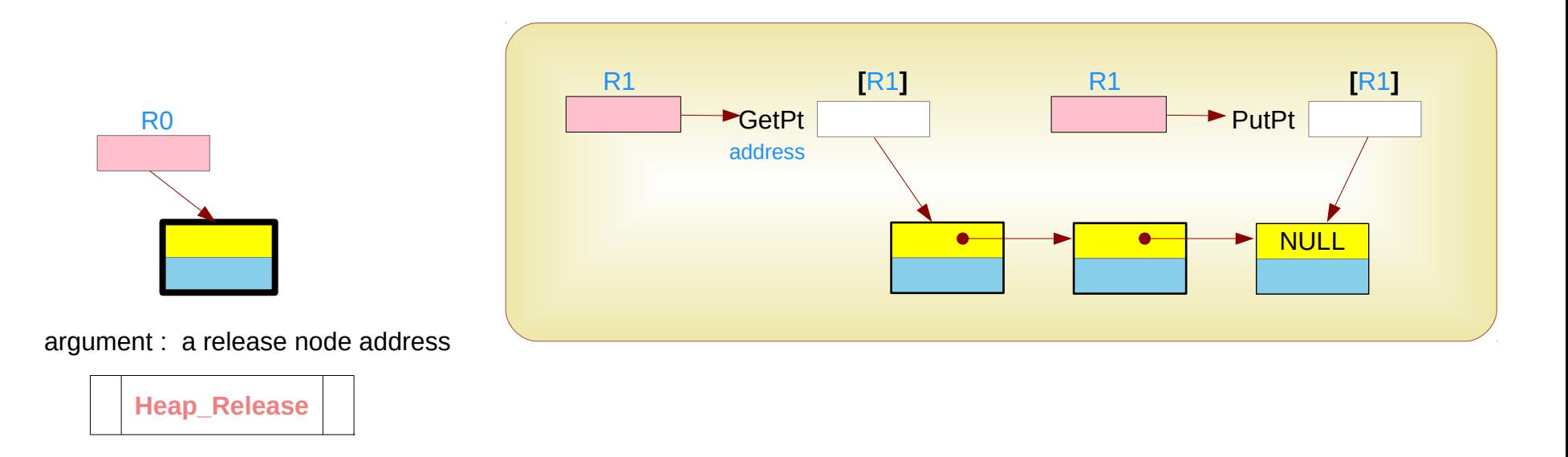

**Assembly Programming (8A) Data Structures** 42 Young Won Lim

#### Fifo Get – flow char view

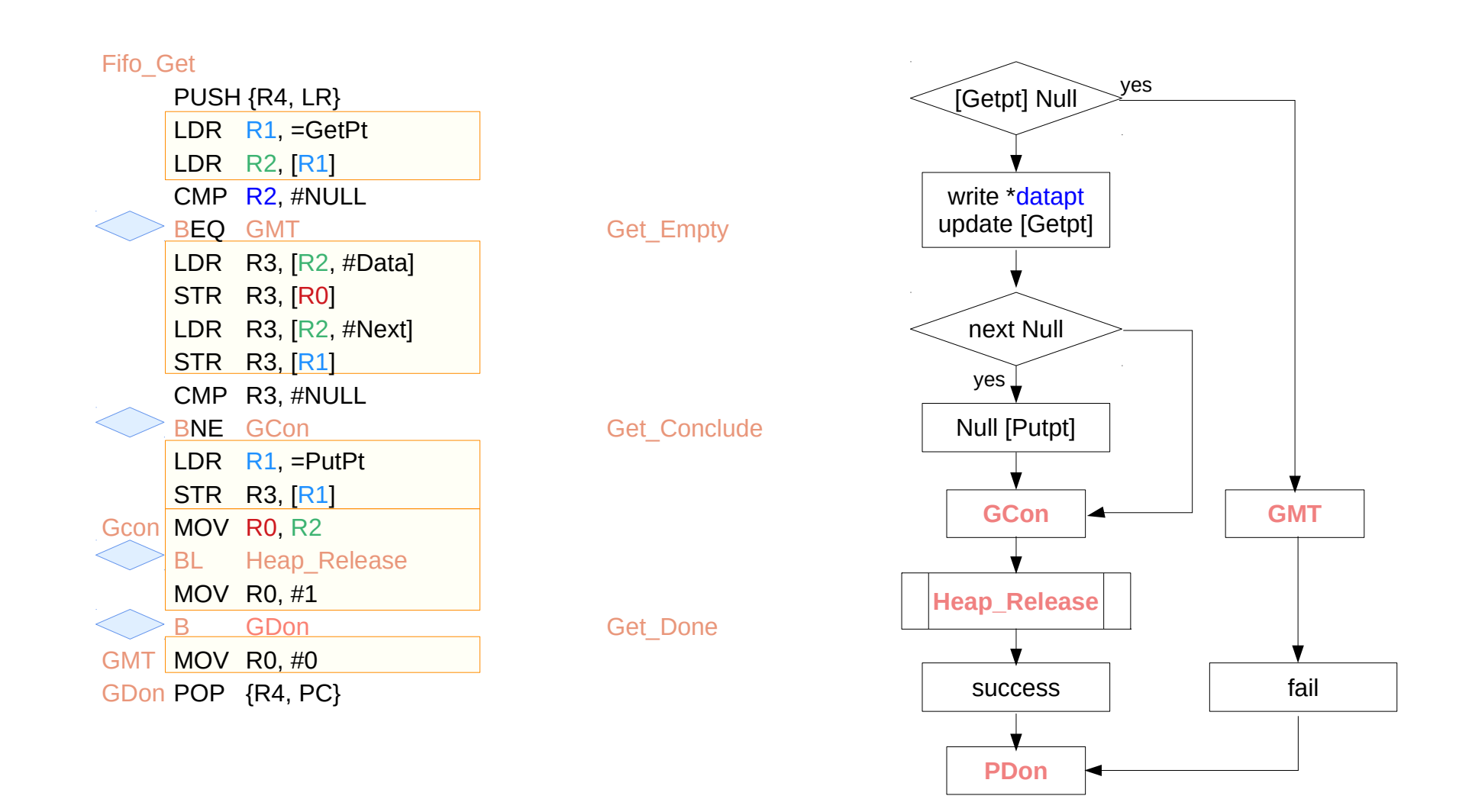

#### Fifo Get – load and store view

#### ARM assembly

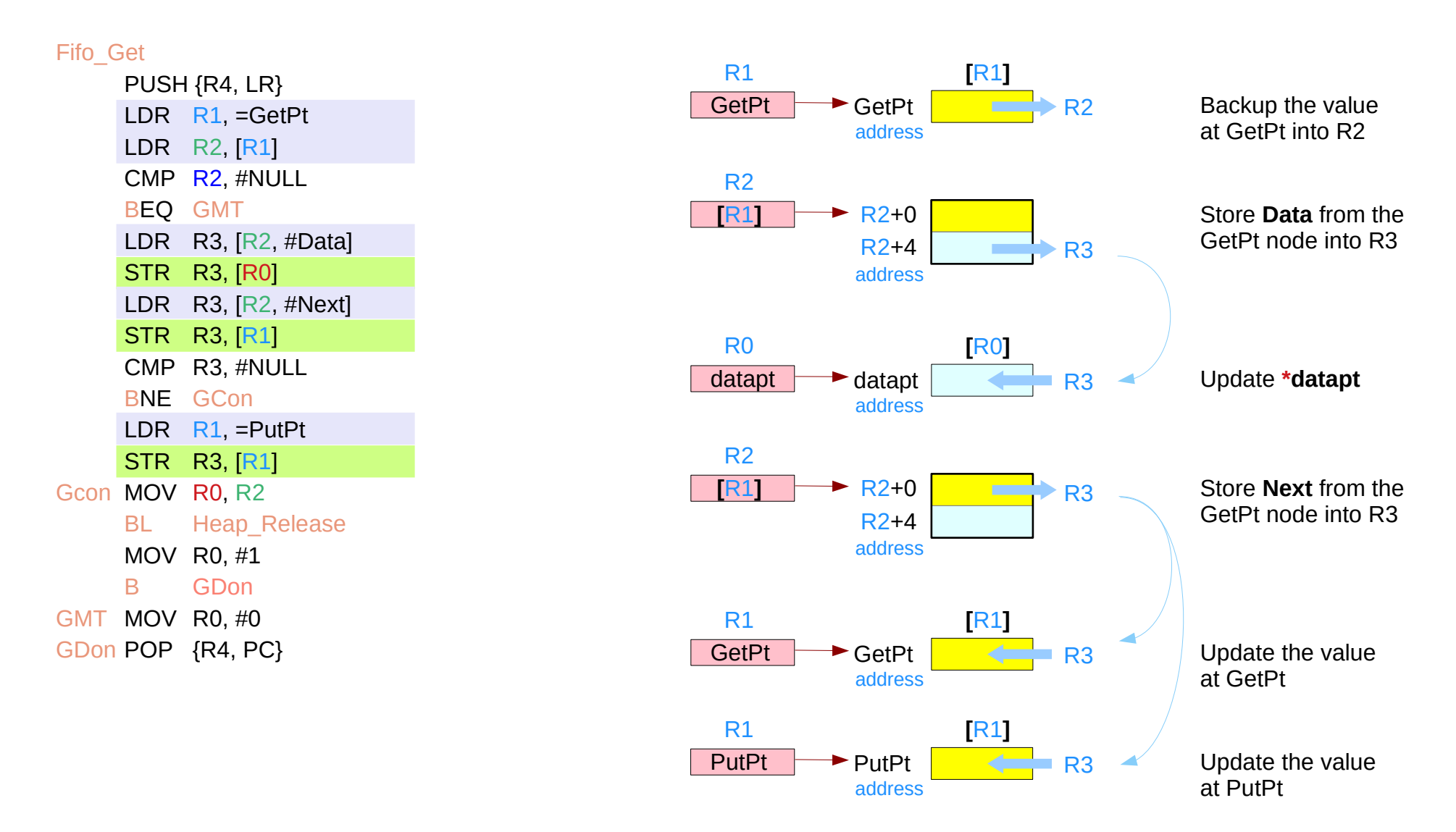

#### Fifo Get – example cases

#### ARM assembly

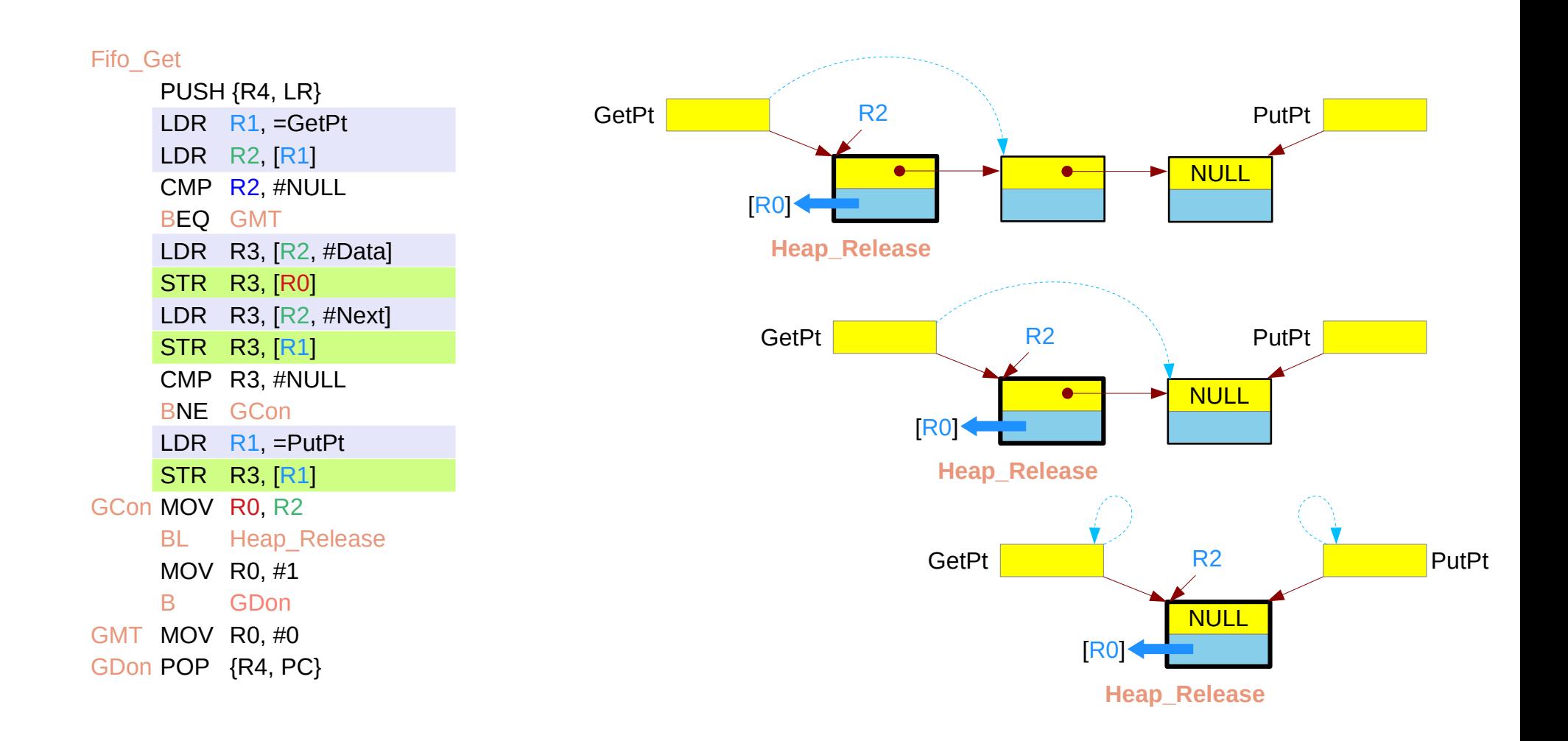

### Fifo  $Get - detailed view (1)$

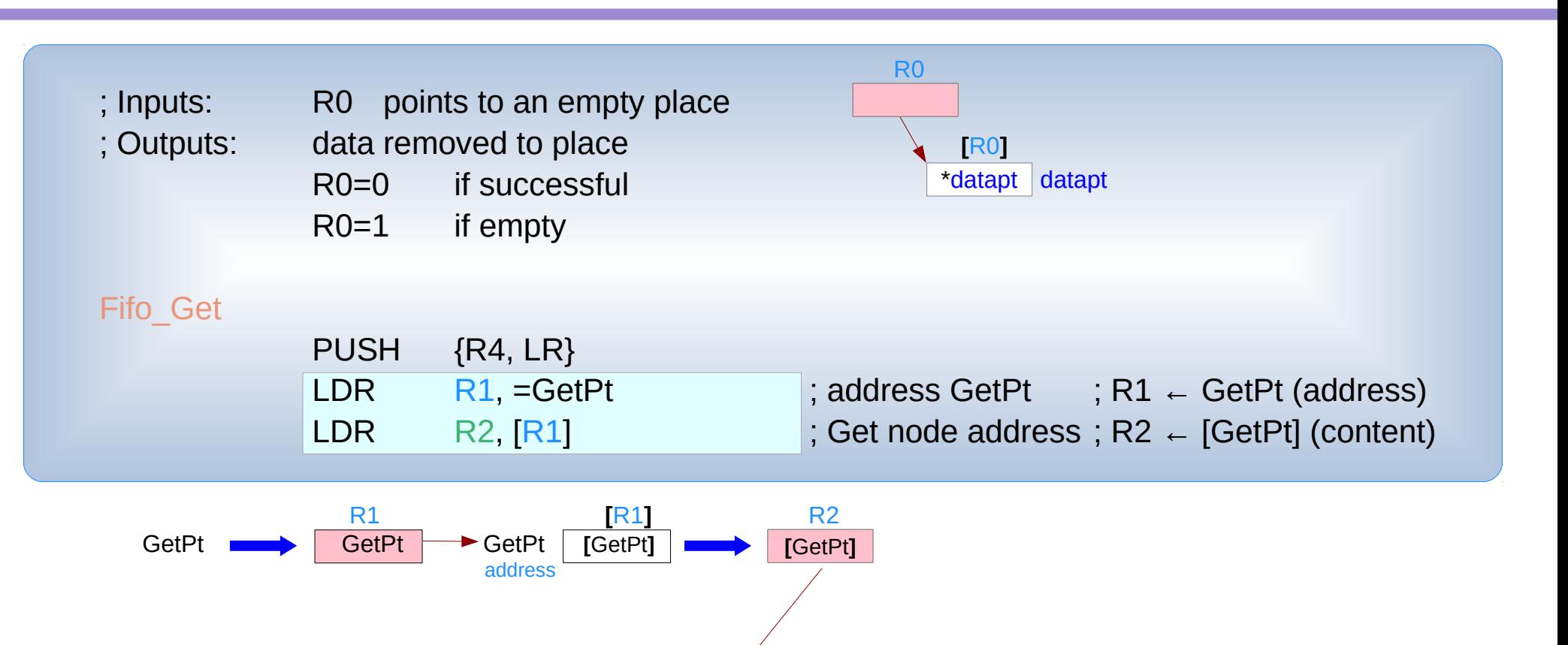

Introduction to ARM Cortex-M Microcontrollers – Embedded Systems, Jonathan W. Valvano

next data

**Get the pt node**

#### Fifo Get – detailed view (2)

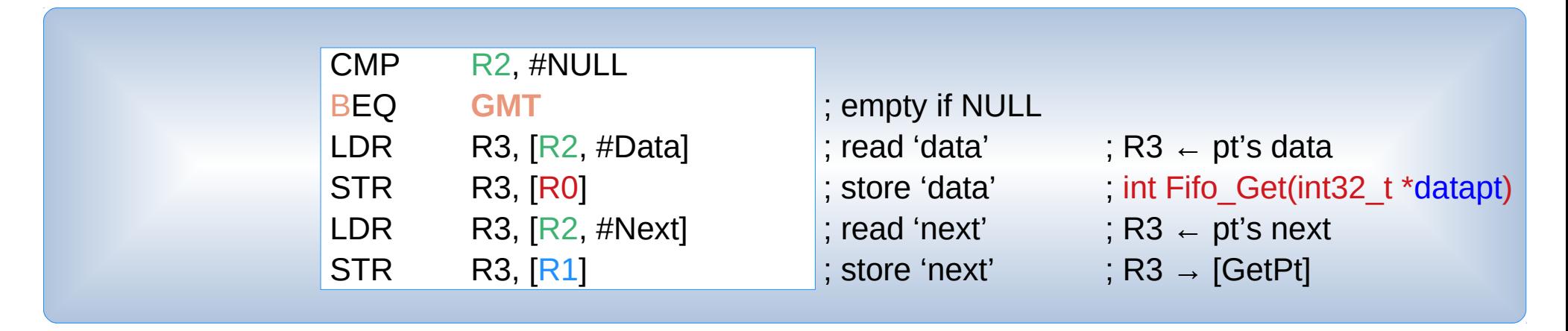

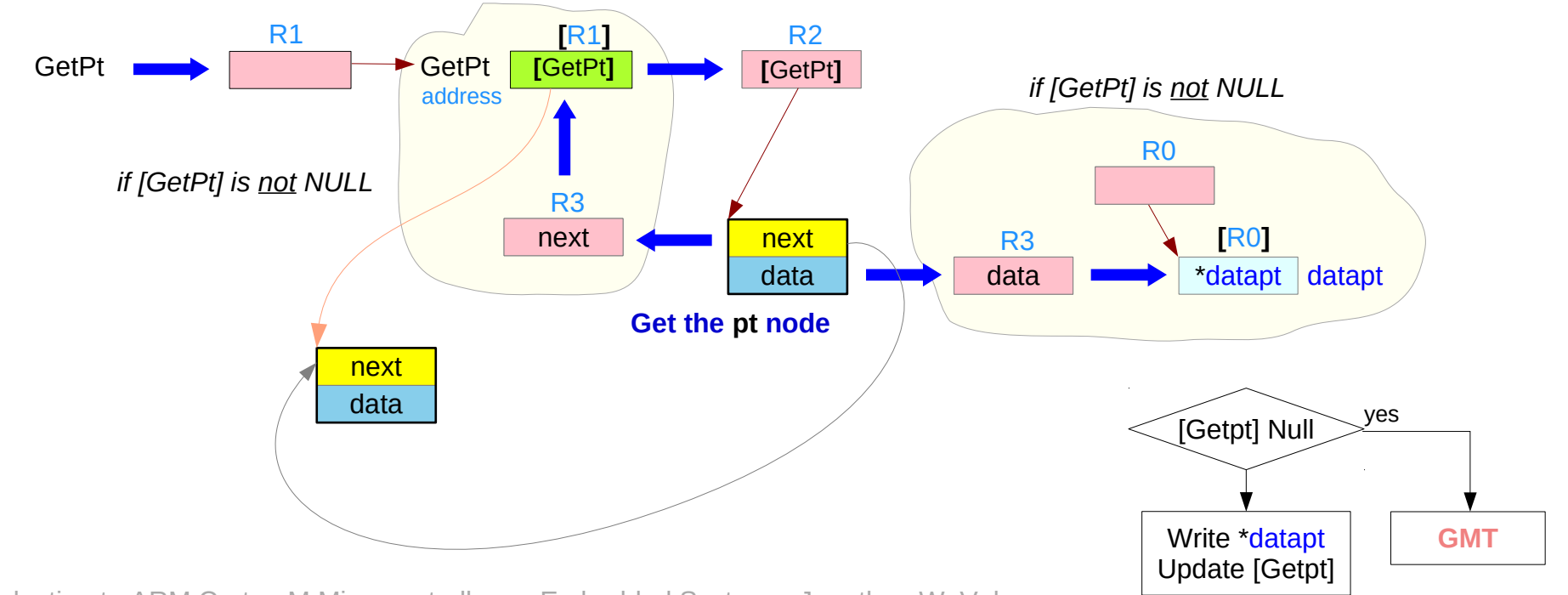

Introduction to ARM Cortex-M Microcontrollers – Embedded Systems, Jonathan W. Valvano

## **Assembly Programming (8A) Data Structures** 47 Young Won Lim

#### Fifo Get – detailed view (3)

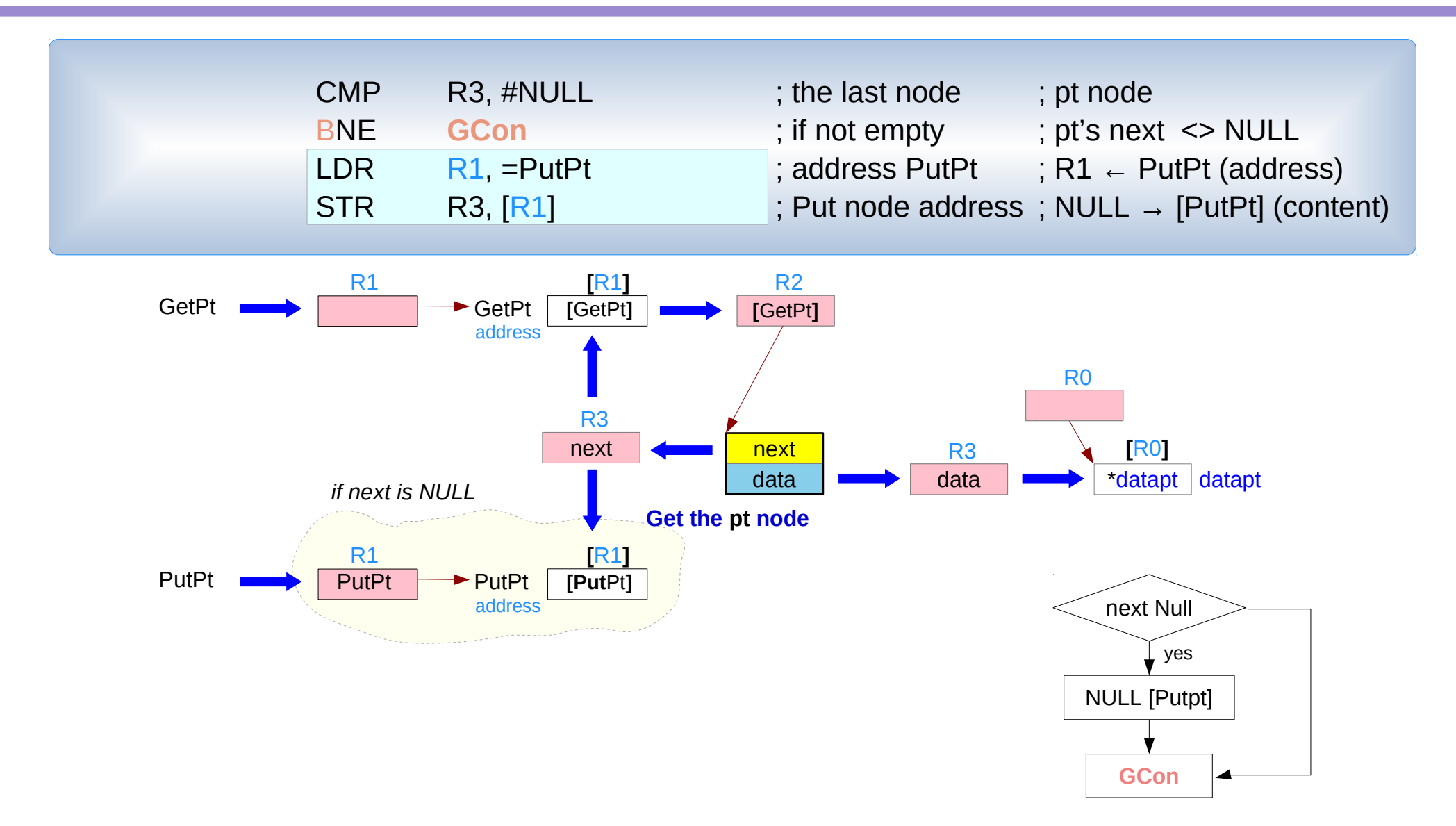

## Fifo Get – detailed view (4)

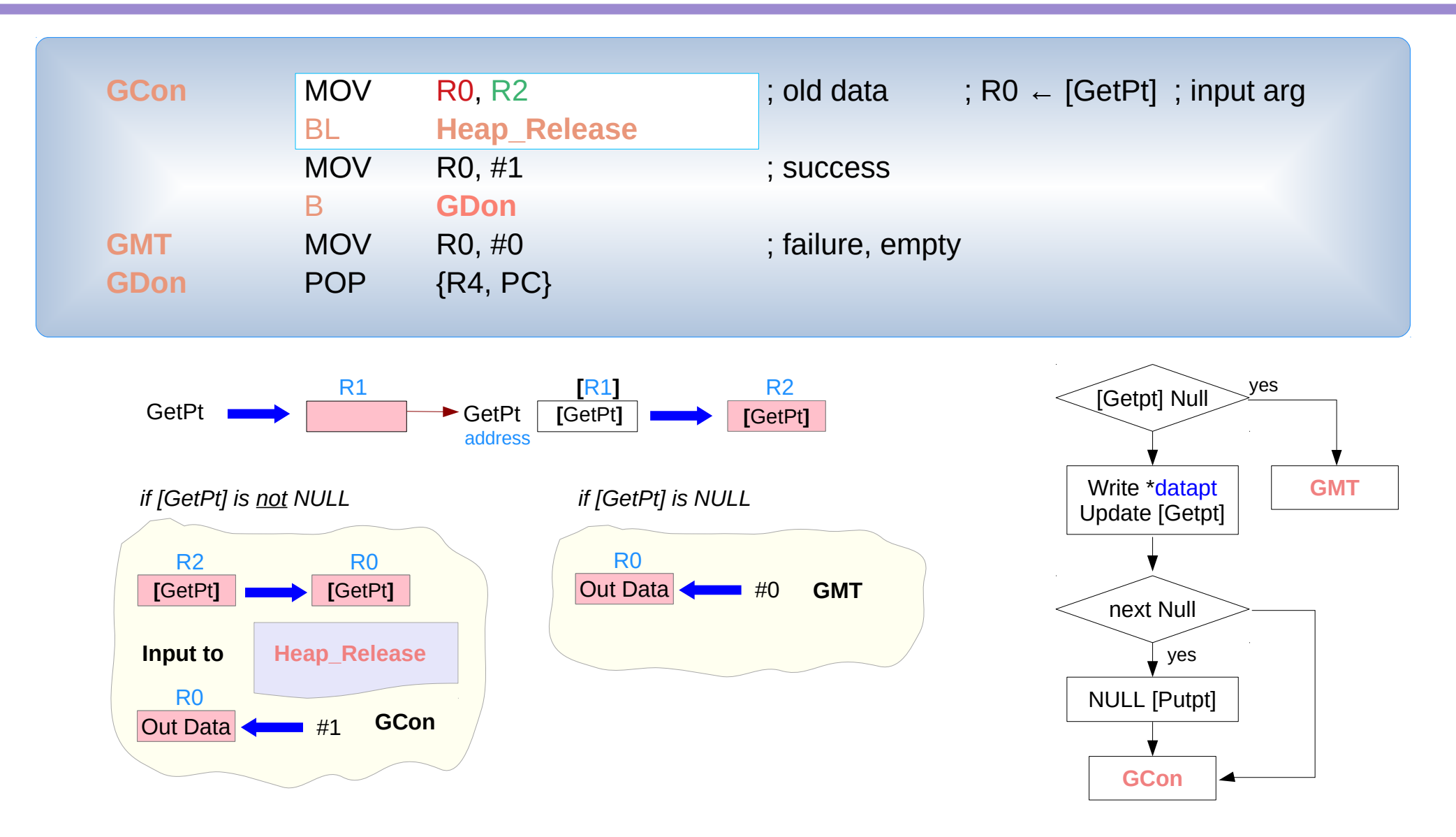

Introduction to ARM Cortex-M Microcontrollers – Embedded Systems, Jonathan W. Valvano

## **Assembly Programming (8A)**  $49$  **Assembly Programming (8A)**  $49$  Young Won Lim

#### Matrix read

uint8 t M[2][3]; // byte matrix with 2 rows and 3 columns

// **Base + n\*i +j** 

// Read an 8-bit value from (i, j) // row or column major by compiler // Input: i is the row index j is the column index // Output: retrieved value  $\frac{1}{2}$  Assume:  $(0 \leq 1 \leq 1)$  and  $/1$   $(0 \le i \le 2)$ 

uint8 t **Matrix\_read**(uint8 t base[][], uint8 t i, uint8 t j) { return base[i][j];

}

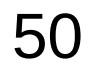

## Accessing and storing matrices

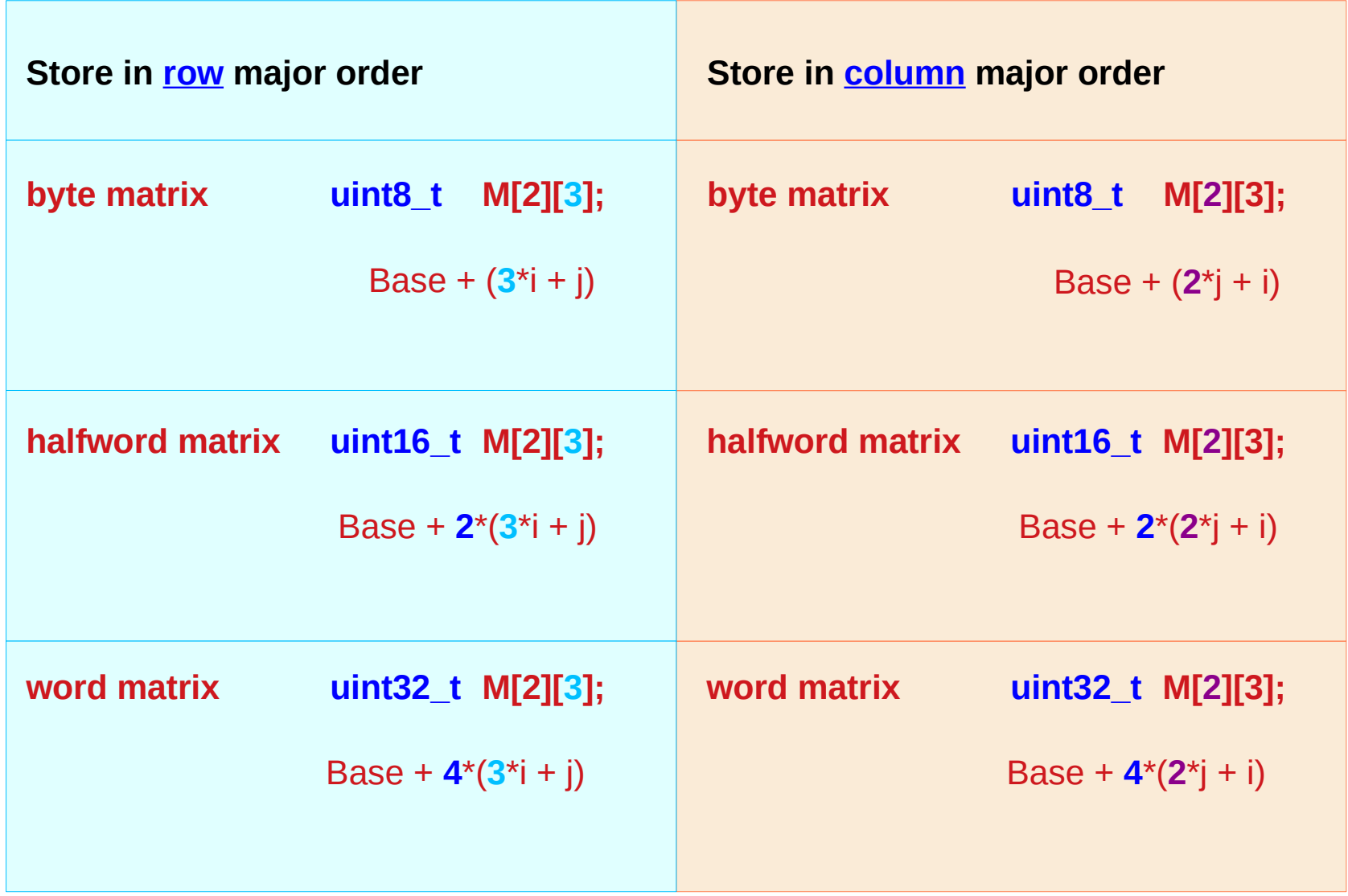

## Matrix M[m][n] in row major order

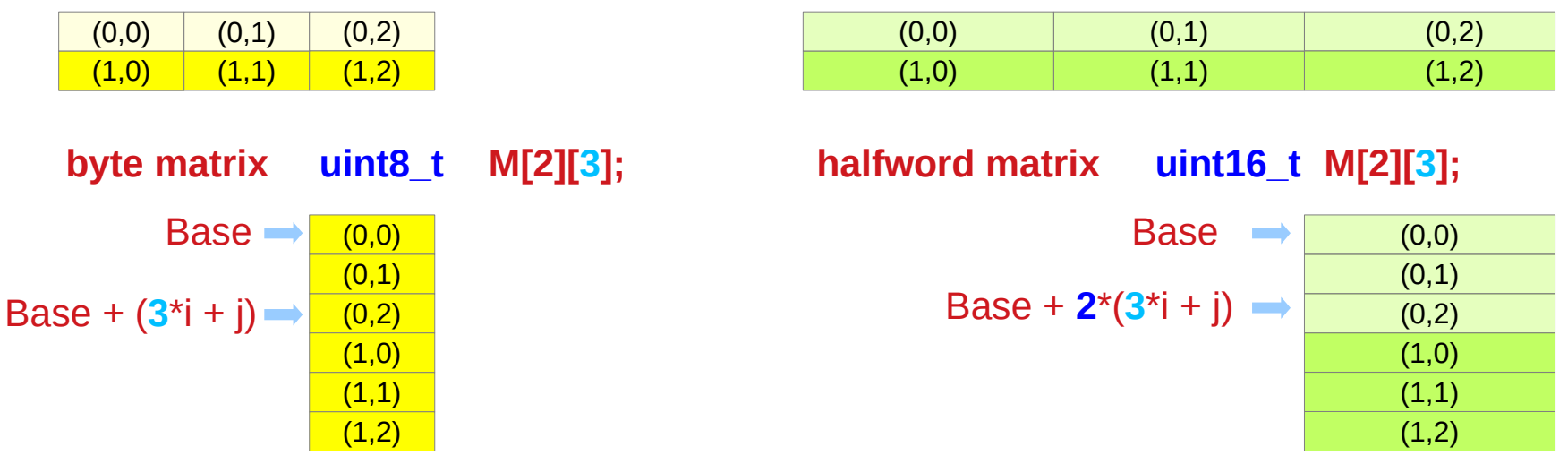

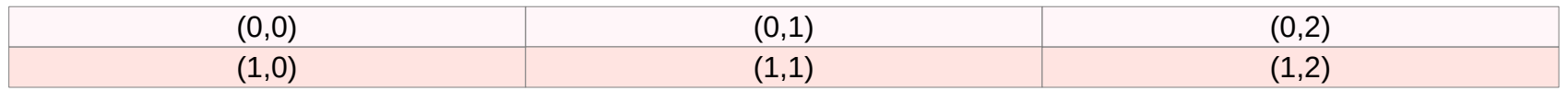

#### **word matrix uint32\_t M[2][3];**

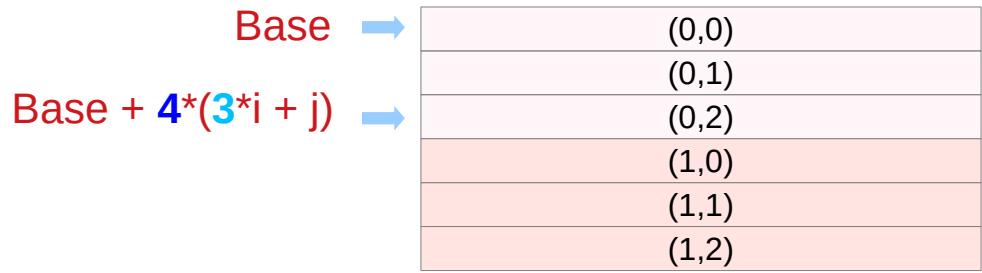

Introduction to ARM Cortex-M Microcontrollers – Embedded Systems, Jonathan W. Valvano

**Assembly Programming (8A) 52** Young Won Lim<br>Data Structures **1/1/20** 

#### row major order vs column major order

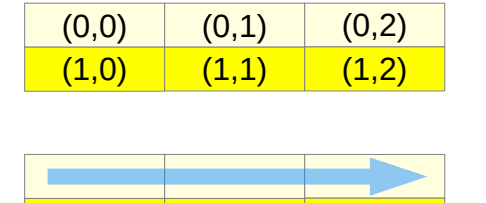

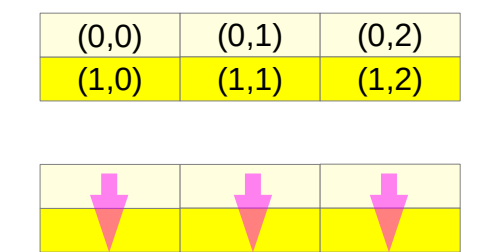

#### **uint8\_t M[2][3]; uint8\_t M[2][3];**

المستوات

#### **byte matrix – row major order**

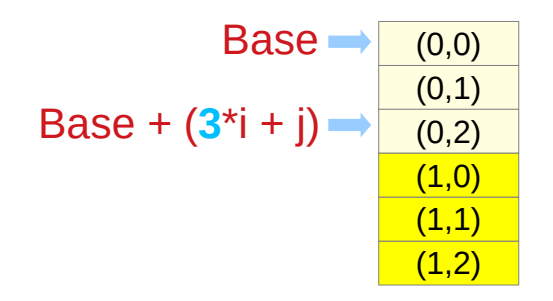

#### **byte matrix – column major order**

Base

\n
$$
\begin{array}{r}\n (0,0) \\
 \hline\n (1,0) \\
 (0,1) \\
 (0,1)\n \end{array}
$$
\nBase

\n
$$
+ (2^{*}j + i) \implies \begin{array}{r}\n (0,0) \\
 \hline\n (1,1) \\
 (0,2) \\
 (1,2)\n \end{array}
$$

**Assembly Programming (8A) Data Structures** 53 Young Won Lim

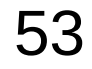

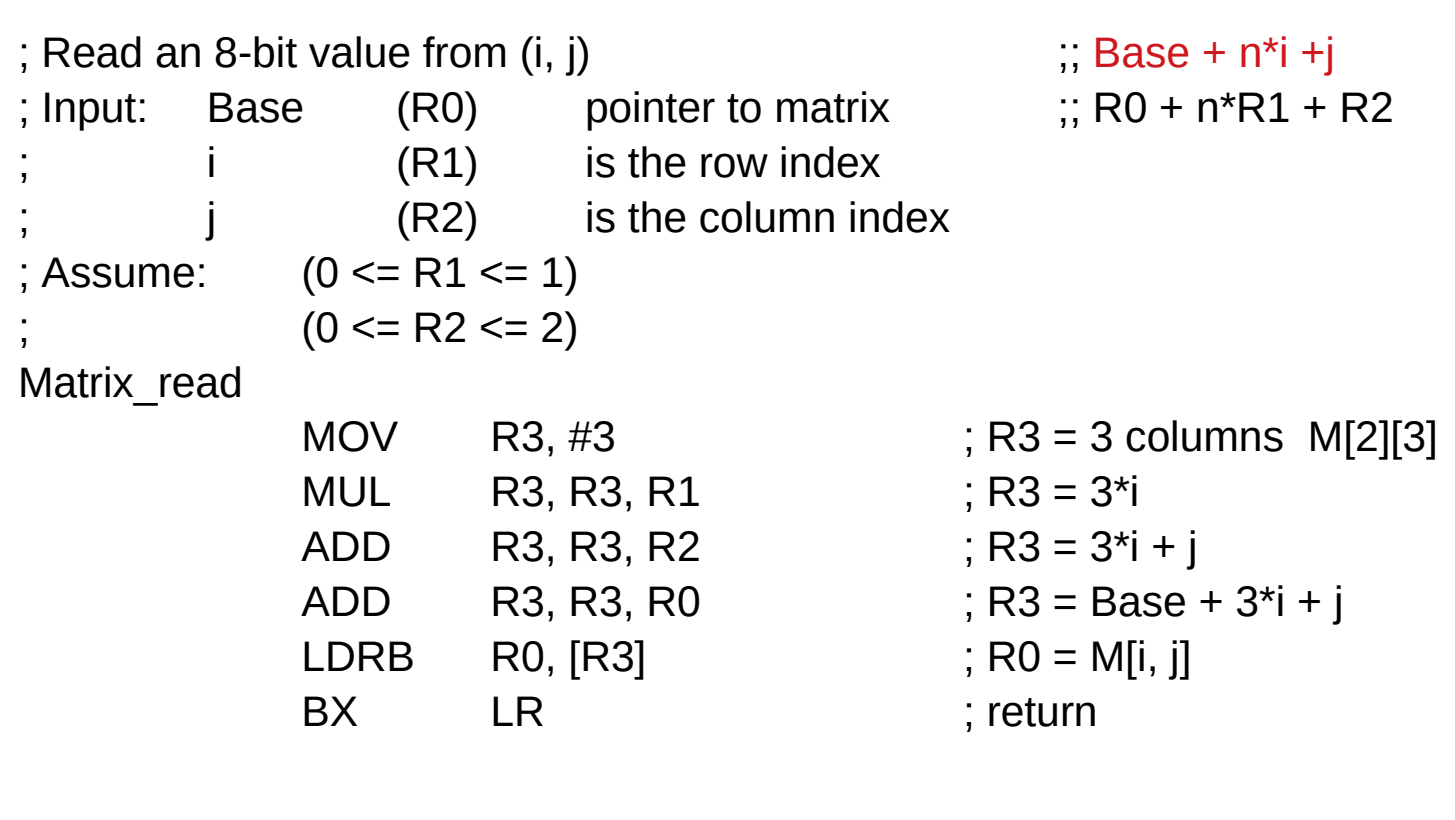

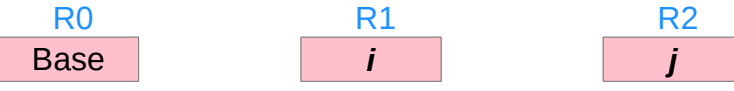

Matrix read

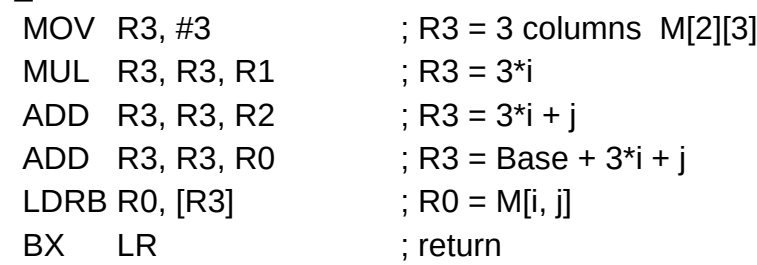

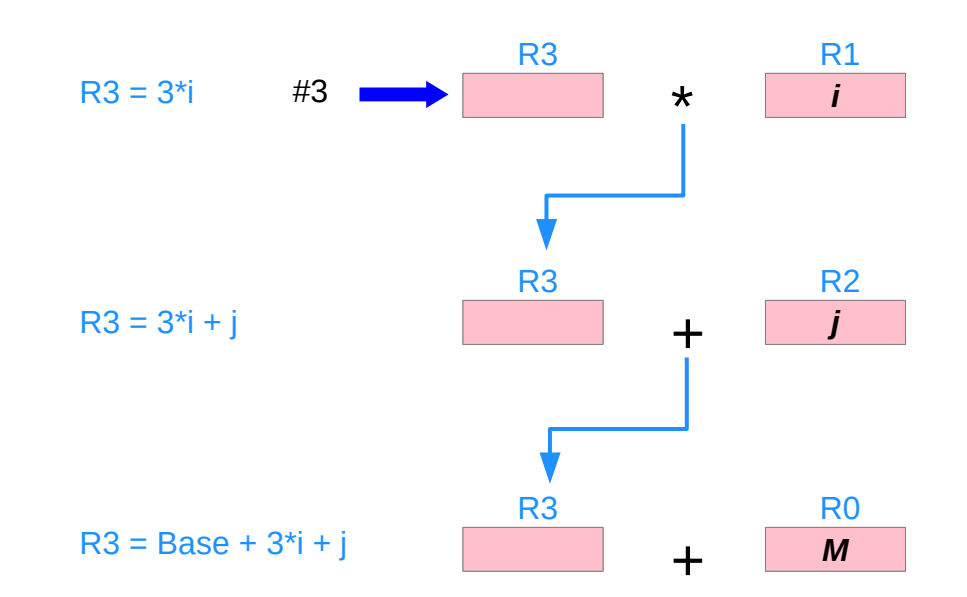

Introduction to ARM Cortex-M Microcontrollers – Embedded Systems, Jonathan W. Valvano

**Assembly Programming (8A) 55 Data Structures Programming (88) B CO EXECUTE:** The **Property CO CONS Property CO CONS Property CO CONS Property CO CONS Property CO CONS Property CO CONS P** 

#### 48 x 84 B/W Image

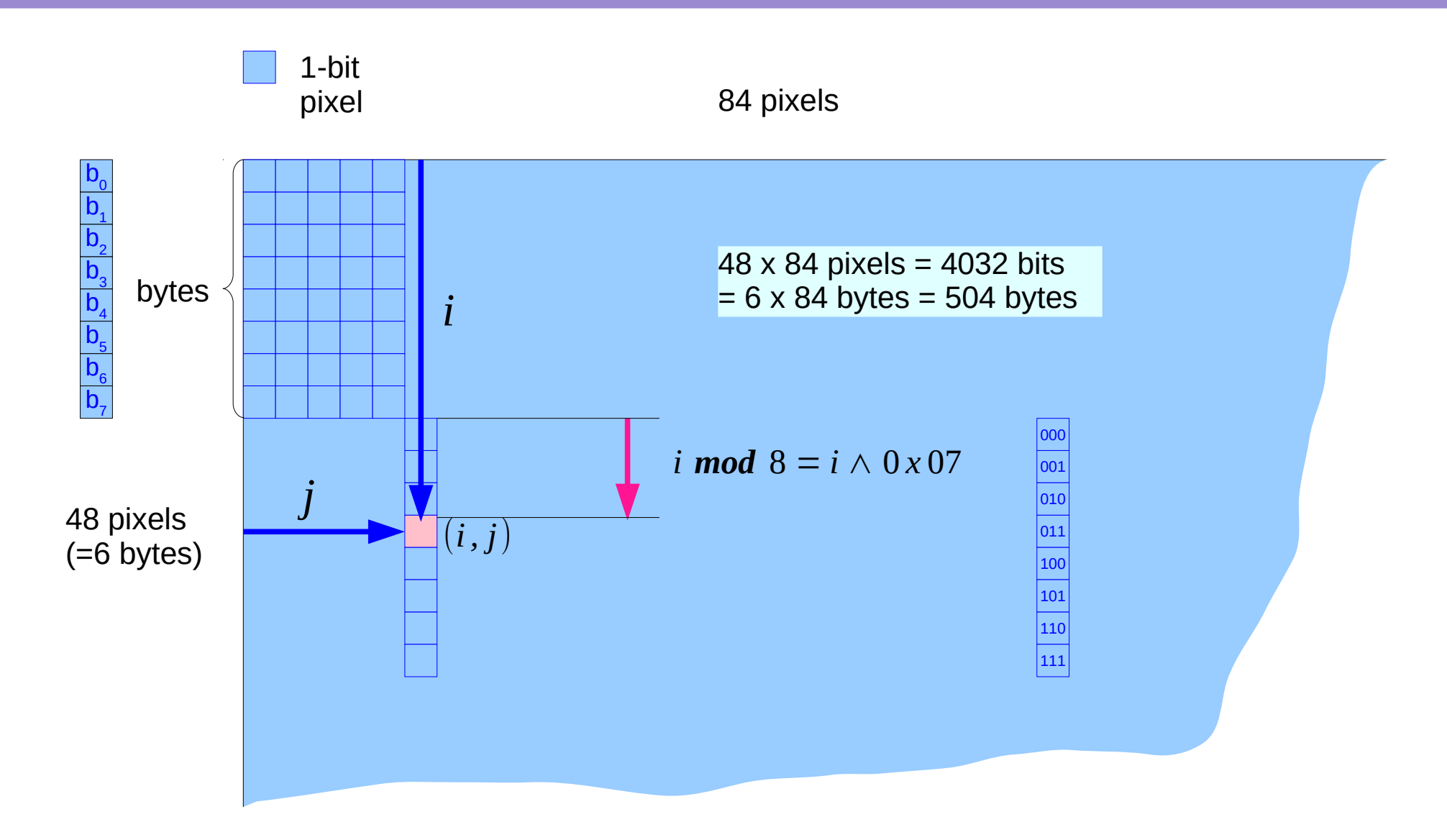

Introduction to ARM Cortex-M Microcontrollers – Embedded Systems, Jonathan W. Valvano

**Assembly Programming (8A) Data Structures** 56 Young Won Lim

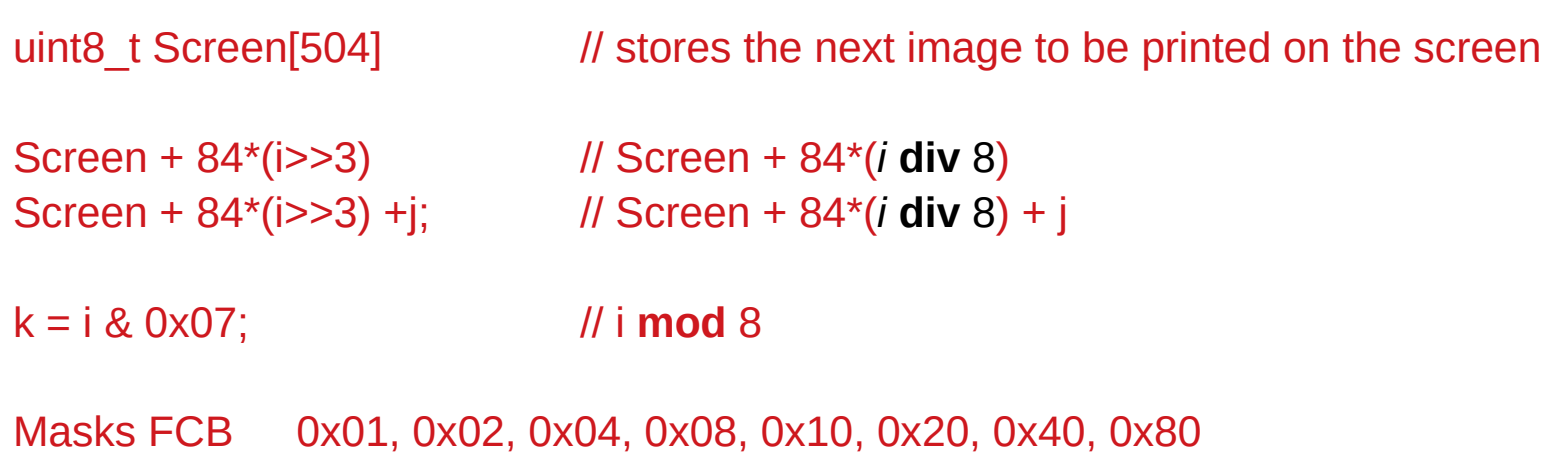

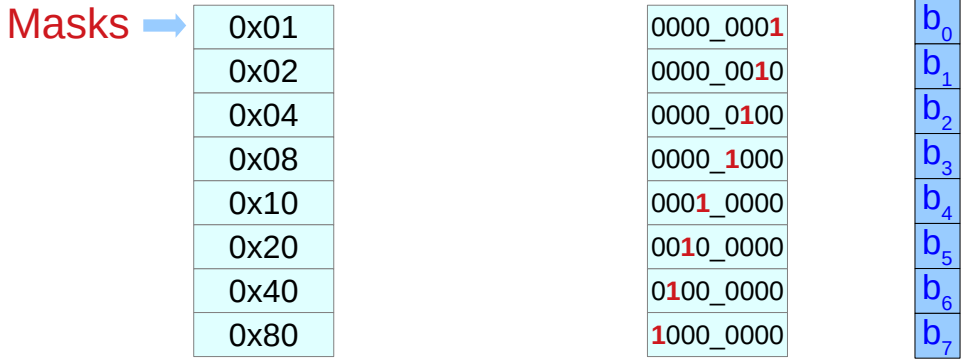

#### **FCB Directive**

fcb Form Constant Byte

```
 (<label>) fcb <expr>(,<expr>,...,<expr>) (<comment>)
 (<label>) dc.b <expr>(,<expr>,...,<expr>) (<comment>)
 (<label>) db <expr>(,<expr>,...,<expr>) (<comment>)
 (<label>) .byte <expr>(,<expr>,...,<expr>) (<comment>)
```
The FCB directive may have one or more operands separated by commas. The value of each operand is truncated to eight bits, and is stored in a single byte of the object program. Multiple operands are stored in successive bytes. The operand may be a numeric constant, a character constant, a symbol, or an expression. If multiple operands are present, one or more of them can be null (two adjacent commas), in which case a single byte of zero will be assigned for that operand. An error will occur if the upper eight bits of the evaluated operands' values are not all ones or all zeros.

 A string can be included, which is stored as a sequence of ASCII characters. The delimitors supported by TExaS are " ' and \. The string is not terminated, so the programmer must explicitly terminate it. For example:

str1 fcb "Hello World",0

http://users.ece.utexas.edu/~valvano/assmbly/syntax.htm#fcb

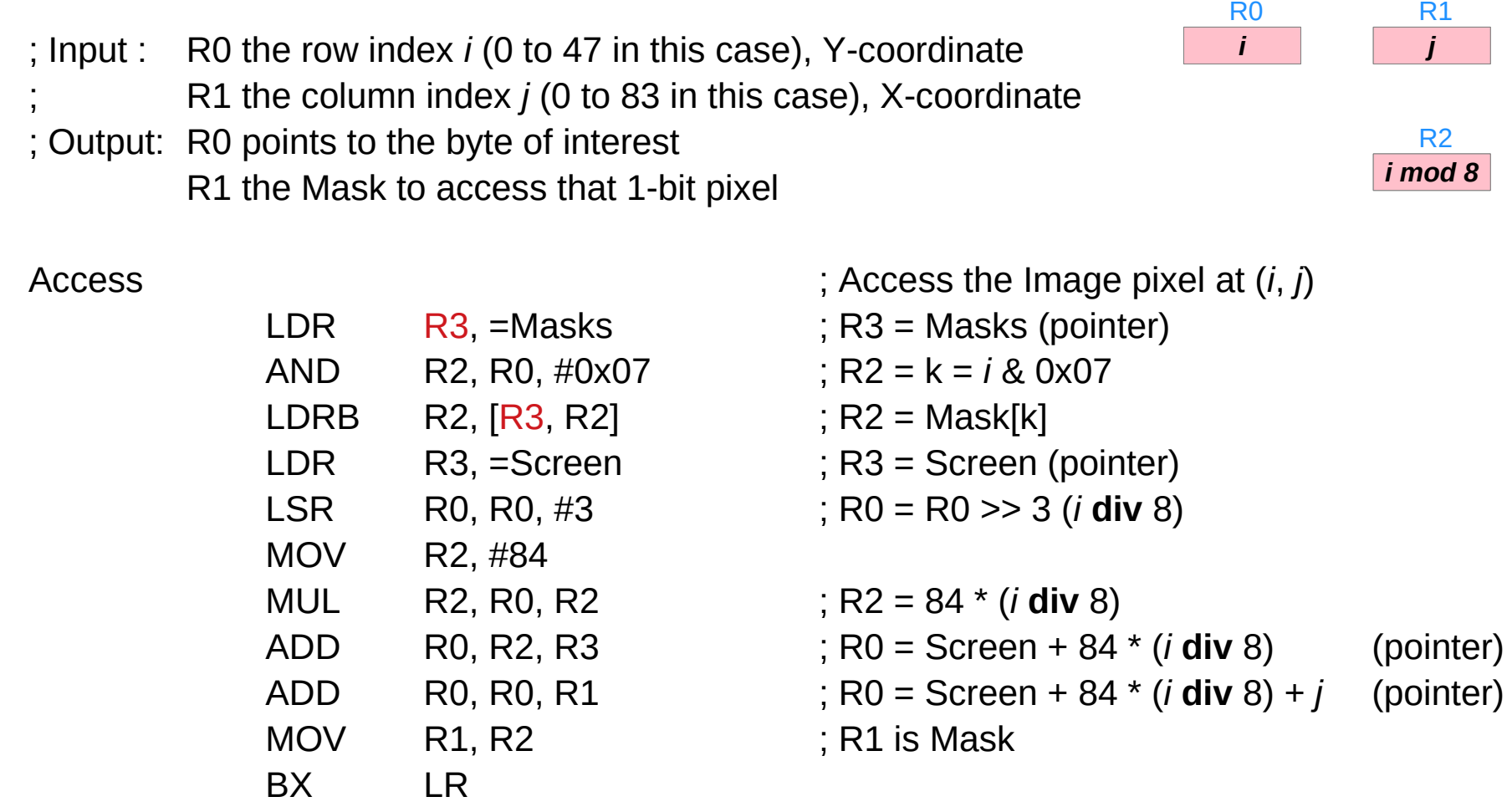

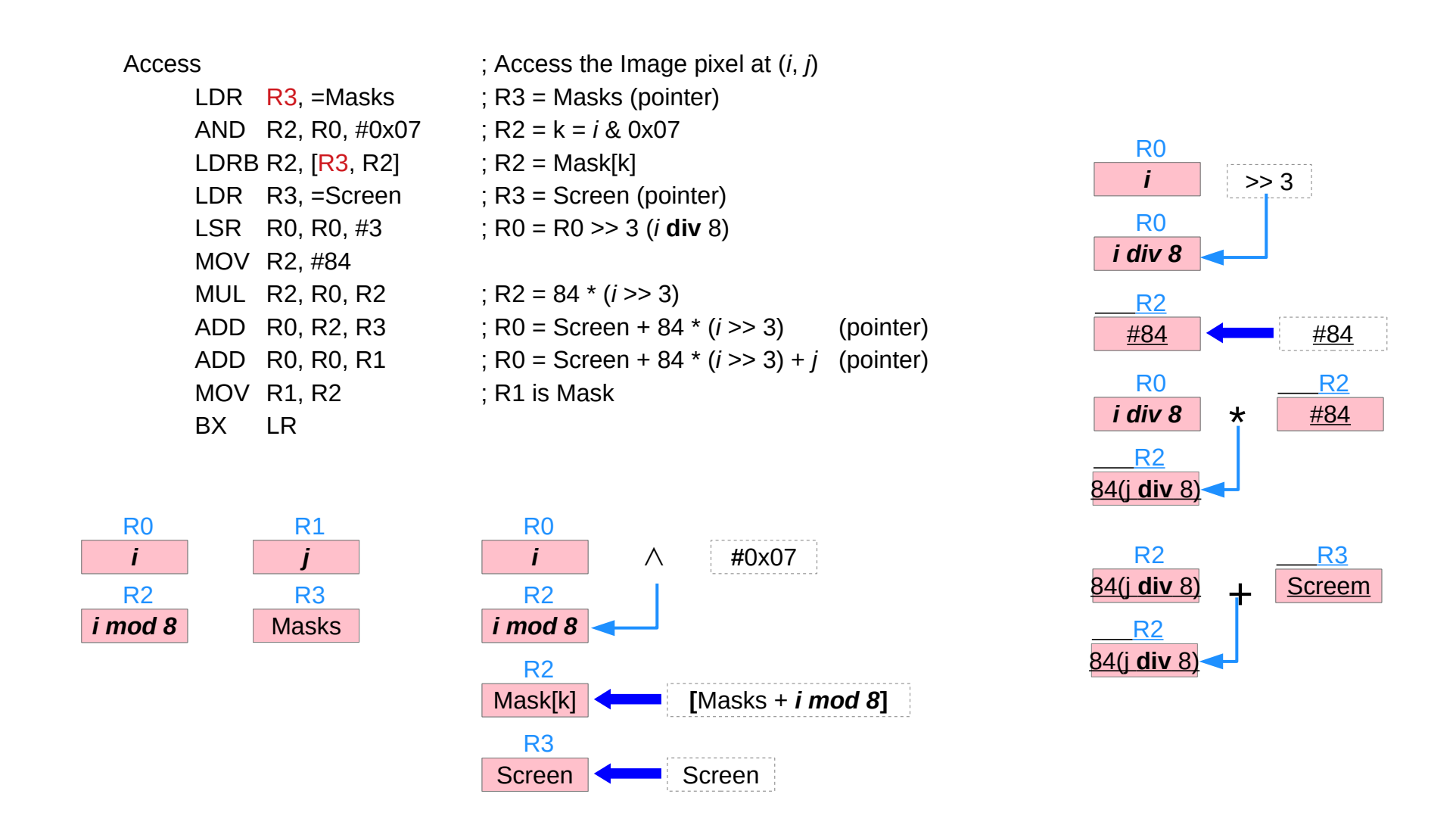

Introduction to ARM Cortex-M Microcontrollers – Embedded Systems, Jonathan W. Valvano

## **Assembly Programming (8A) 60 Box 10 Assembly Programming (8A) CO** *Mound Mon Lim T/1/20 T*/1/20

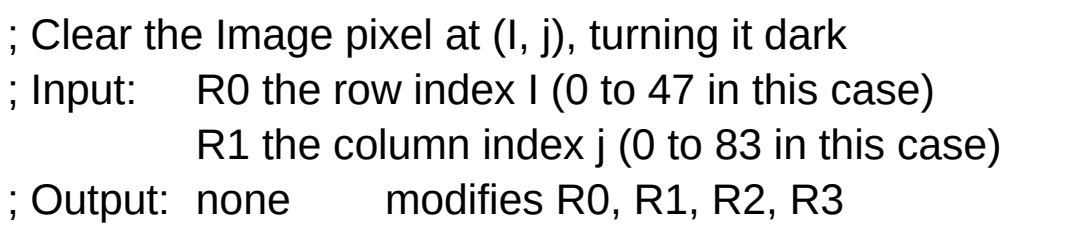

Y-coordinate X-coordinate

ClrPxl

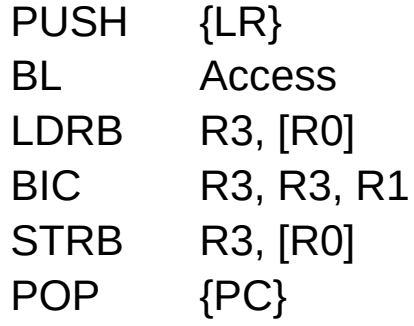

; get pointer to pixel to change  $R3 = [R0] = read 8 pixels$  $BR3 = R3 & \neg R1$  clear proper pixel  $[RO] = R3 =$  write 8 pixels

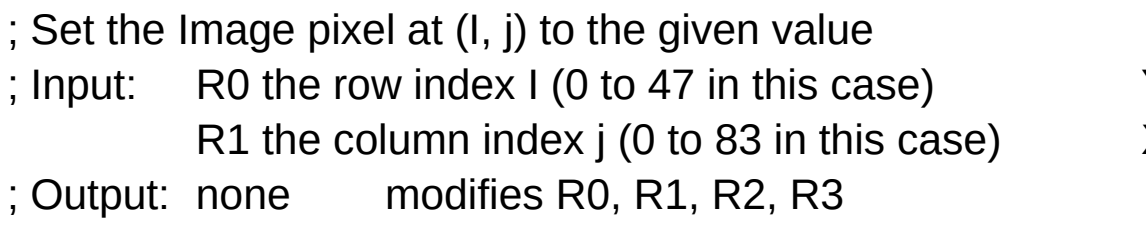

Y-coordinate X-coordinate

#### **SetPxl**

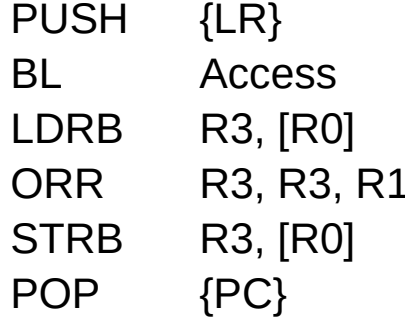

; get pointer to pixel to change  $R3 = [R0] = read 8 pixels$  $; R3 = R3 | R1$  set proper pixel  $[RO] = R3 =$  write 8 pixels

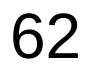

const int32\_t IxTabl[22] =  $\{$ 0,13,26,38,51,64,77,90,102, 115,128,141,154,166,179,192,205, 218,230,243,255, 256};

const int32 t IyTabl[22] =  $\{$ 0,39,75,103,121,127,121,103, 75,39,0,-39,-75,-103,-121,-127, -121,-103,-75,-39,0,0};

- IxTabl DCD 0,13,26,38,51,64,77,90,102 DCD 115,128,141,154,166,179,192,205
	- DCD 218,230,243,255, 256
- IyTabl DCD 0,39,75,103,121,127,121,103
	- DCD 75,39,0,-39,-75,-103,-121,-127
	- DCD  $-121,-103,-75,-39,0,0$

Introduction to ARM Cortex-M Microcontrollers – Embedded Systems, Jonathan W. Valvano

**Assembly Programming (8A) 63** Mata Structures **63** Mata Structures **1997 Mata Structures Programming (8A) 63** Mata Structures **1997 Mata** Structures **1997 Mata Structures 1998 Mata Structures 1998 Mata Structure** 

```
// Ix is 0 to 255 (pi/128)
// Iy is -127 to +127 (1/256)
int32_t Sin(int32_t Ix) {
     int32_t x1, x2, y1, y2;
     int i=0;
     while (lx >= lxTab(i+1)) {
          (++;}
     x1 = |xTab[i]|x2 = |xTab[i+1]|y1 = lyTab[i];y2 = 1yTab[i+1];return ((y2-y1)^*(1x-x1))/(x2-x1) + y1;}
```
; Input : R0 is 0 to 255, Ix

; Output: R1 is -127 to +127, Iy

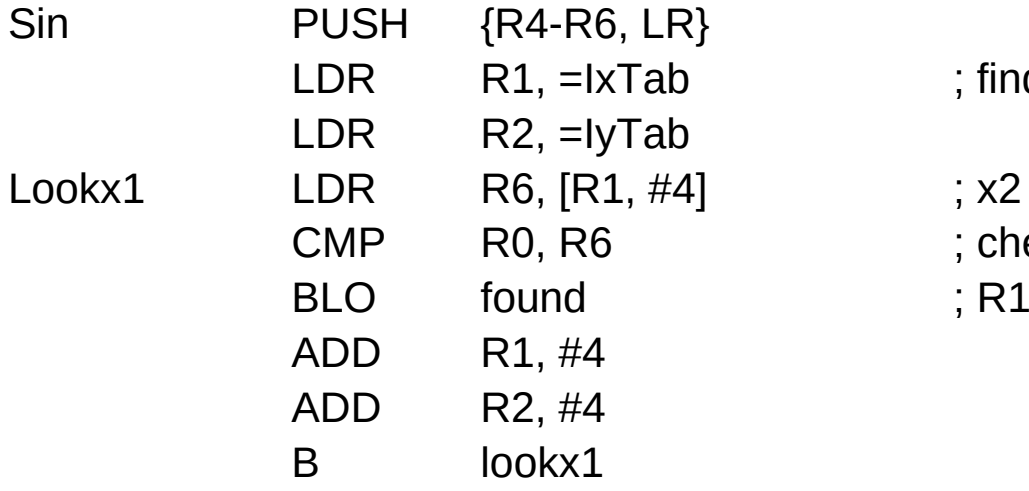

; find  $x1 \leq x \leq x2$ ; check  $1x < x2$ ;  $R1 > = x1$ 

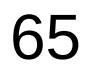

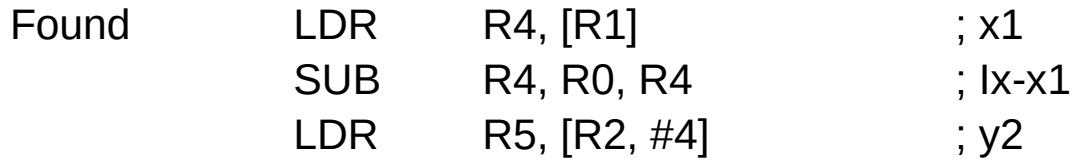

#### Pointer access to an array

#### **References**

- [1] <ftp://ftp.geoinfo.tuwien.ac.at/navratil/HaskellTutorial.pdf><br>[2] https://www.umiacs.umd.edu/~hal/docs/daume02yaht.po
- https://www.umiacs.umd.edu/~hal/docs/daume02yaht.pdf